# МІНІСТЕРСТВО ОСВІТИ І НАУКИ УКРАЇНИ СУМСЬКИЙ ДЕРЖАВНИЙ УНІВЕРСИТЕТ ФАКУЛЬТЕТ ЕЛЕКТРОНІКИ ТА ІНФОРМАЦІЙНИХ ТЕХНОЛОГІЙ КАФЕДРА КОМП'ЮТЕРНИХ НАУК

# Кваліфікаційна робота бакалавра **ІНФОРМАЦІЙНЕ ТА ПРОГРАМНЕ ЗАБЕЗПЕЧЕННЯ САЙТУ-ПОРТФОЛІО**

Здобувач освіти гр. ІН – 81 Дмитро ЛЯШЕНКО

Науковий керівник, кандидат фізико-математичних наук, асистент кафедри комп'ютерних наук Олександр ВЛАСЕНКО

Завідувач кафедри доктор технічних наук, професор Анатолій ДОВБИШ

СУМИ 2022

# МІНІСТЕРСТВО ОСВІТИ І НАУКИ УКРАЇНИ СУМСЬКИЙ ДЕРЖАВНИЙ УНІВЕРСИТЕТ ФАКУЛЬТЕТ ЕЛЕКТРОНІКИ ТА ІНФОРМАЦІЙНИХ ТЕХНОЛОГІЙ КАФЕДРА КОМП'ЮТЕРНИХ НАУК

Затверджую Зав. кафедрою Довбиш А.С.  $\frac{1}{2022 \text{ p.}}$ 

### **ЗАВДАННЯ**

#### **до кваліфікаційної роботи**

здобувача вищої освіти четвертого курсу, групи ІН-81 спеціальності «122 – Комп'ютерні науки» денної форми навчання Ляшенка Дмитра Андрійовича.

### **Тема: «ІНФОРМАЦІЙНЕ ТА ПРОГРАМНЕ ЗАБЕЗПЕЧЕННЯ САЙТУ-ПОРТФОЛІО»**

Затверджена наказом по СумДУ

№\_\_\_\_\_\_\_\_ від \_\_\_\_\_\_\_\_\_\_\_2022 р.

**Зміст пояснювальної записки**: 1) літературний огляд за обраною тематикою роботи; 2) постановка завдання для розробки; 3) вибір оптимальних інструментів для розробки програмного забезпечення сайту-портфоліо; 4) практична реалізація.

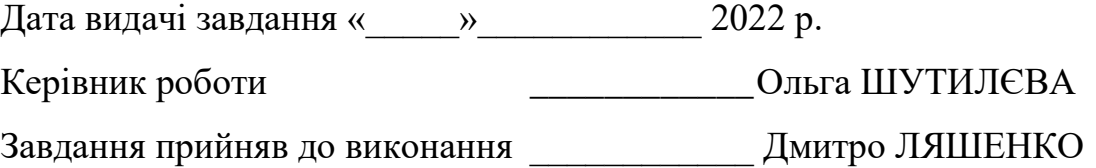

#### **РЕФЕРАТ**

**Записка:** стoр. 75, рис. 18, табл. 4, додатки 3, джерел 10.

**Об'єкт дослідження** сайт-портфоліо.

**Мета роботи** створення портфоліо веб-сайту, з налаштованою адаптивністю.

**Методи дослідження** було обрано HTML5, CSS3, JavaScript, JQuery.

**Результати** було створено портфоліо веб-сайт, з налаштованою адаптивністю, на якому розміщена інформація щодо: виконавця, виду діяльності, тощо; з якою клієнт може ознайомитися. Також, він може прочитати деякі новини зі сфери програмування, та при виникненні питань звернутися до продавця послуг за додатковою інформацією.

Для реалізації проекту, було обрано середовище розробки Brackets з подальшим його налаштування для комфортної роботи.

Даний веб-сайт було розроблено за допомогою мов програмування: HTML, CSS, JavaScript; та набору функцій JQuery.

### ПОРТФОЛІО, HTML, CSS, JAVASCRIPT, JQUERY

### **3MICT**

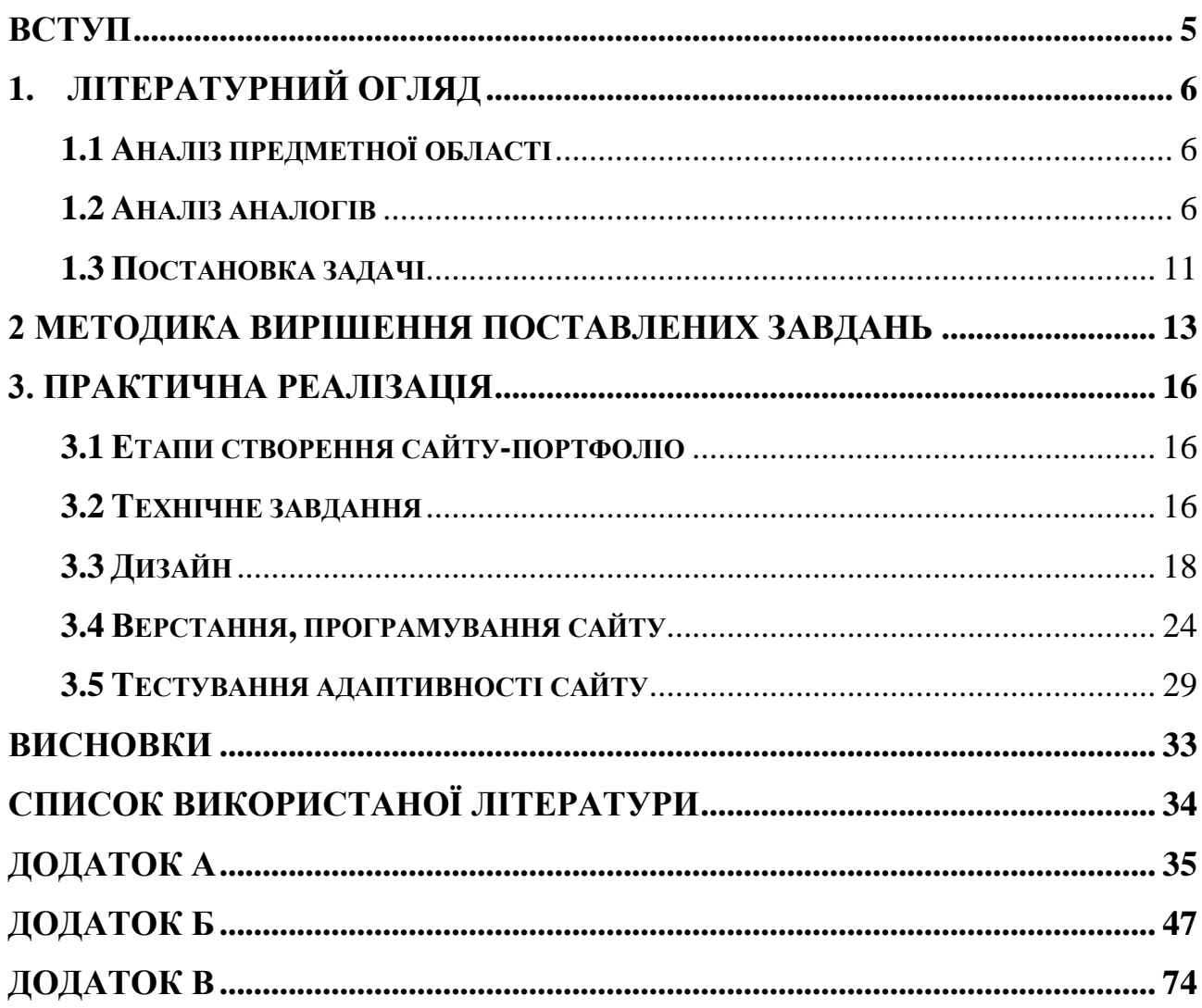

#### **ВСТУП**

<span id="page-4-0"></span>**Актуальність роботи.** Інформація являється одним з найважливіших, та водночас найнебезпечніших ресурсів. Людина використовує її в різних цілях: для поліпшення сприйняття чогось, освіченості, для контролю, тощо. З початку ХХІ століття, вона займає з кожним наступним роком все значніше місце у житті людей. На цей час, майже всім відомо, що таке мережа Інтернет, та кожен з цих людей користується нею аби задовольнити різні свої потреби. Через високу популярність Інтернету, власники підприємств, компаній та інші, аби не втратити свої позиції повинні бути на зв'язку з клієнтами у веб-форматі.

На сьогодення, є дуже актуальна фраза – «якщо щось не розумієш, загугли». Якщо людина попадає в складну ситуацію, або шукає сервіс який зміг би допомогти з її проблемою – починають пошук рішення в інтернеті. Щоб ефективно підтримувати «клієнтську базу», надавачі послуг роблять веб-ресурс у якому вказують рід занять, інформацію про себе, та контакти для зв'язку.

**Метою кваліфікаційної роботи** є створення портфоліо веб-сайту, з налаштованою адаптивністю, на якому буде розміщена інформація щодо: виконавця, виду діяльності, тощо; з якою клієнт зможе вільно ознайомитися. Також, користувач зможе прочитати деякі новини зі сфери програмування, та при виникненні питань звернутися до продавця послуг за додатковою інформацією.

### **1. ЛІТЕРАТУРНИЙ ОГЛЯД**

#### <span id="page-5-1"></span><span id="page-5-0"></span>**1.1 Аналіз предметної області**

Напрямом діяльності досліджуваного об'єкту – є надання інформаційних послуг та ресурсів клієнтам аби задовольнити їх потреби, у тому числі потреб у ознайомленні з послугами які вони можуть отримати, знайомстві з виконавцем, тощо. Основне призначення веб-сайту є те, щоб клієнт зміг знайти те, що шукає.

Кожна людина заклопотана своїми справами, тому потрібно ретельно розробляти сайт, заповнюючи його лише важливою для клієнта інформацією. Розробка сайту-портфоліо позитивно впливає на імідж індивідуального бренду. З його допомогою можна підкреслити особливість та унікальність діяльності.

Особливості та переваги:

− необмежена аудиторія, оскільки до інформації можуть отримати доступ всі користувачі Інтернету з будь-якого куточка світу;

− наявність контактів, що забезпечує моментальний зв'язок з виконавцем через соціальні мережі, телефону або e-mail;

− збір інформації через інтернет-статистику про смаки відвідувачів, аналіз та поліпшення на їх основі.

#### <span id="page-5-2"></span>**1.2 Аналіз аналогів**

Оскільки завданням роботи є створення портфоліо веб-сайту, з налаштованою адаптивністю, на якому буде розміщена інформація щодо: виконавця, виду діяльності, тощо; з якою клієнт зможе ознайомитися. Беручи це до уваги, було проведено моніторинг різних портфоліо веб-сайтів. Наприклад, візьмемо до уваги такі сайти:

✓ сайт-портфоліо фотографа Кріса Раунда (доступ на сайт [https://www.roundtheplace.com/\)](https://www.roundtheplace.com/) – пейзажний фотограф із Сіднея, Австралія. Основна ідея його робіт – це людське втручання в природні ландшафти. Приклад сайту показано на рисунках 1.1-1.2.

CChris Round

Current Projects Other work About Contact @ f t

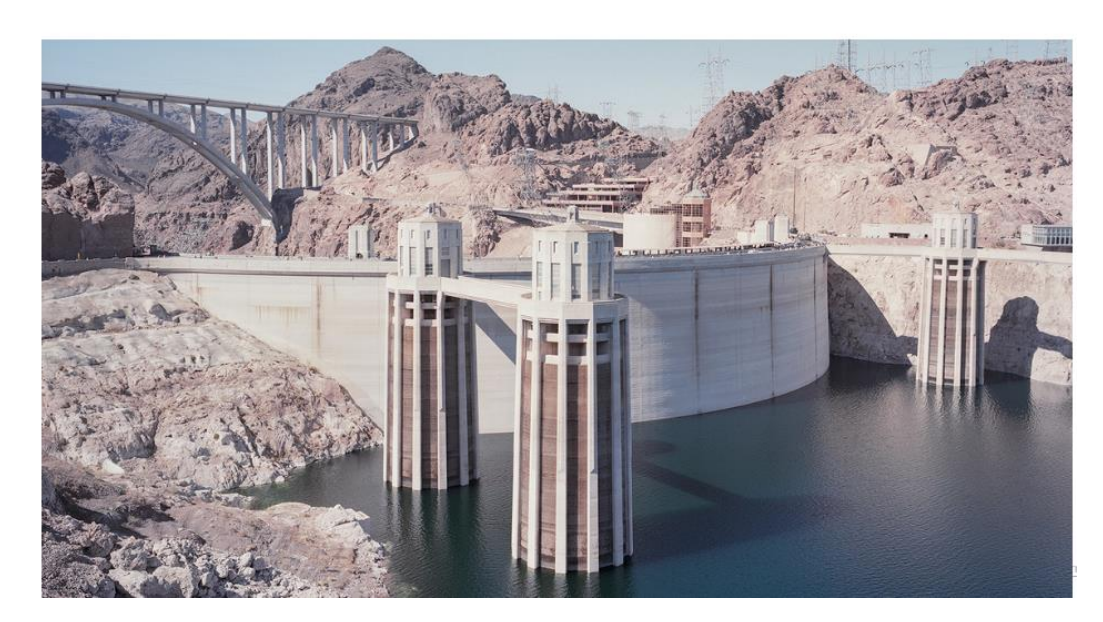

Рисунок 1.1 − Головно сторінка веб-сайту

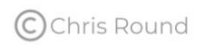

Current Projects Other work About Contact @ f t

#### **FRAGILE REMAINS**

Cornwall was once produced over 50% of the world's supplies of China Clay, the raw material used to produce white porcelain and many other common products. However, rising costs and cheaper supplies from countries like Brazil left many projects economically unviable, leaving many pits abandoned. The environmental scars are widespread, in the form of water-filled quarry pits and pyramid-like spoil heaps created from the millions of tonnes of waste from the clay extraction.

In recent years some spoil heaps have been re-generated, and some mining pits redeveloped for recreational uses (like the Eden Project). However, many projects remain in limbo, awaiting a more favourable economic climate, or simply a formal retirement.

In my observations here I'm interested in how the man-made features of the environment have become a metaphor for the economic and social scars left by a declining industry: open wounds exposed to the elements, slowly healing but with any chance of a quick recovery long gone. The spoil heaps rise like shallow graves, 'nature' trying to re-claim the ascendency, crudely camouflaging these 'Cornish Alps'. In some areas wooden stakes - supporting tree saplings - dot the landscape like wooden crosses in a military cemetery, a poignant reminder of the natural cycle of life and Marantin 1876 cidare th mantal crare that de

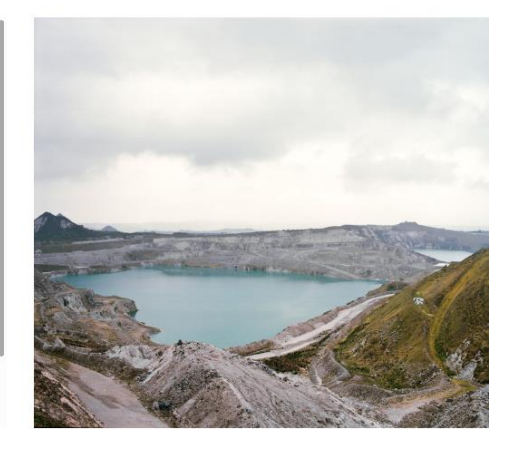

Рисунок 1.2 − Приклад вкладки «Other work»

✓ веб-сайт оператора-постановника музичних кліпів, рекламних відео для телебачення Браяна Джентрі [\(https://www.bryanrgentry.com/\)](https://www.bryanrgentry.com/) (рис.1.3-1.4):

### **Director of Photography**

My Gallery - Music Video - Branded - Television - Film About o. f in @ Share

# About

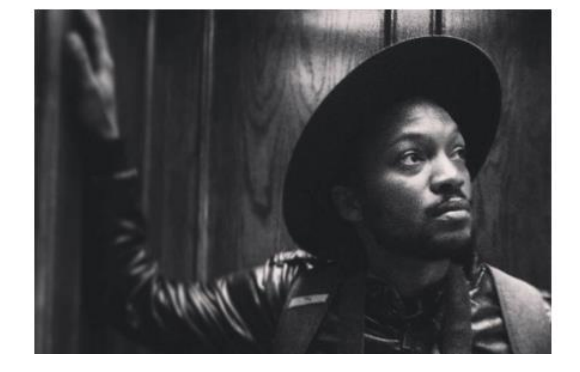

Рисунок 1.3 − Головно сторінка веб-сайту

### **Director of Photography**

My Gallery Television Film About Music Video **Branded** 

> in @ Share f

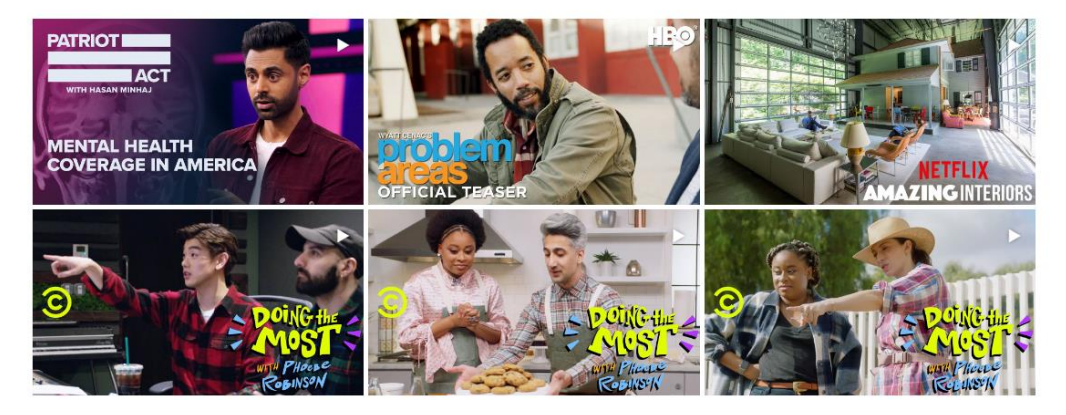

Рисунок 1.4 − Приклад вкладки «My Gallery»

✓ UX дизайнера Мелані Девід [\(https://www.melaniedaveid.com/\)](https://www.melaniedaveid.com/), яка працює над графічним оформленням сайтів (рис.1.5):

**Work** 

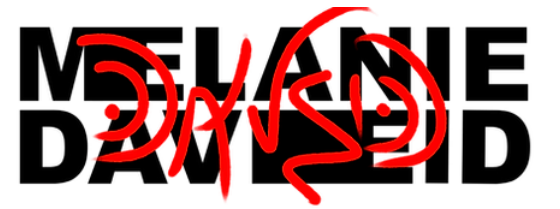

Design / Technology / Art

About

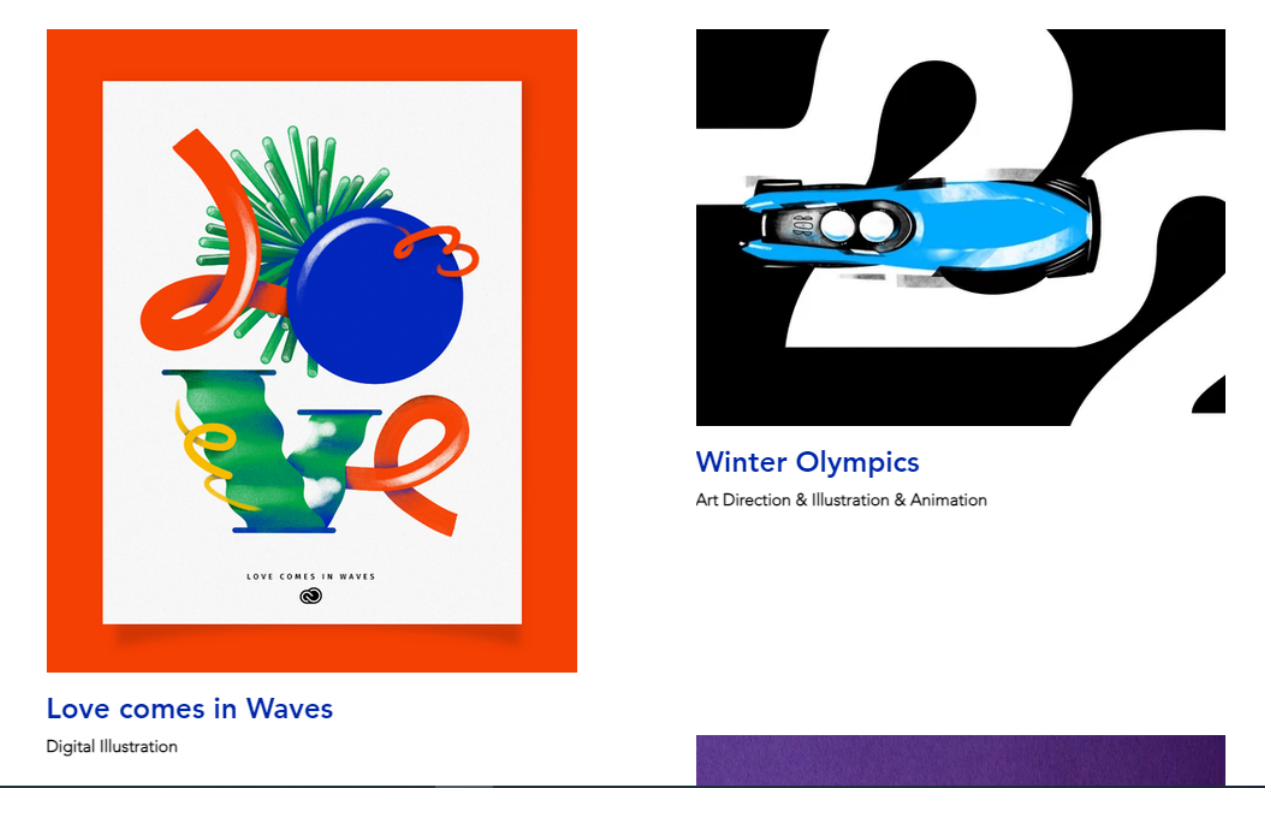

Рисунок 1.5 − Головно сторінка портфоліо Мелані Девід

Аналіз дослідження зазначених сайтів можна представити у вигляді таблиці 1.1.

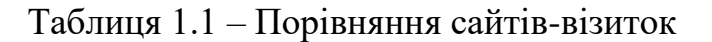

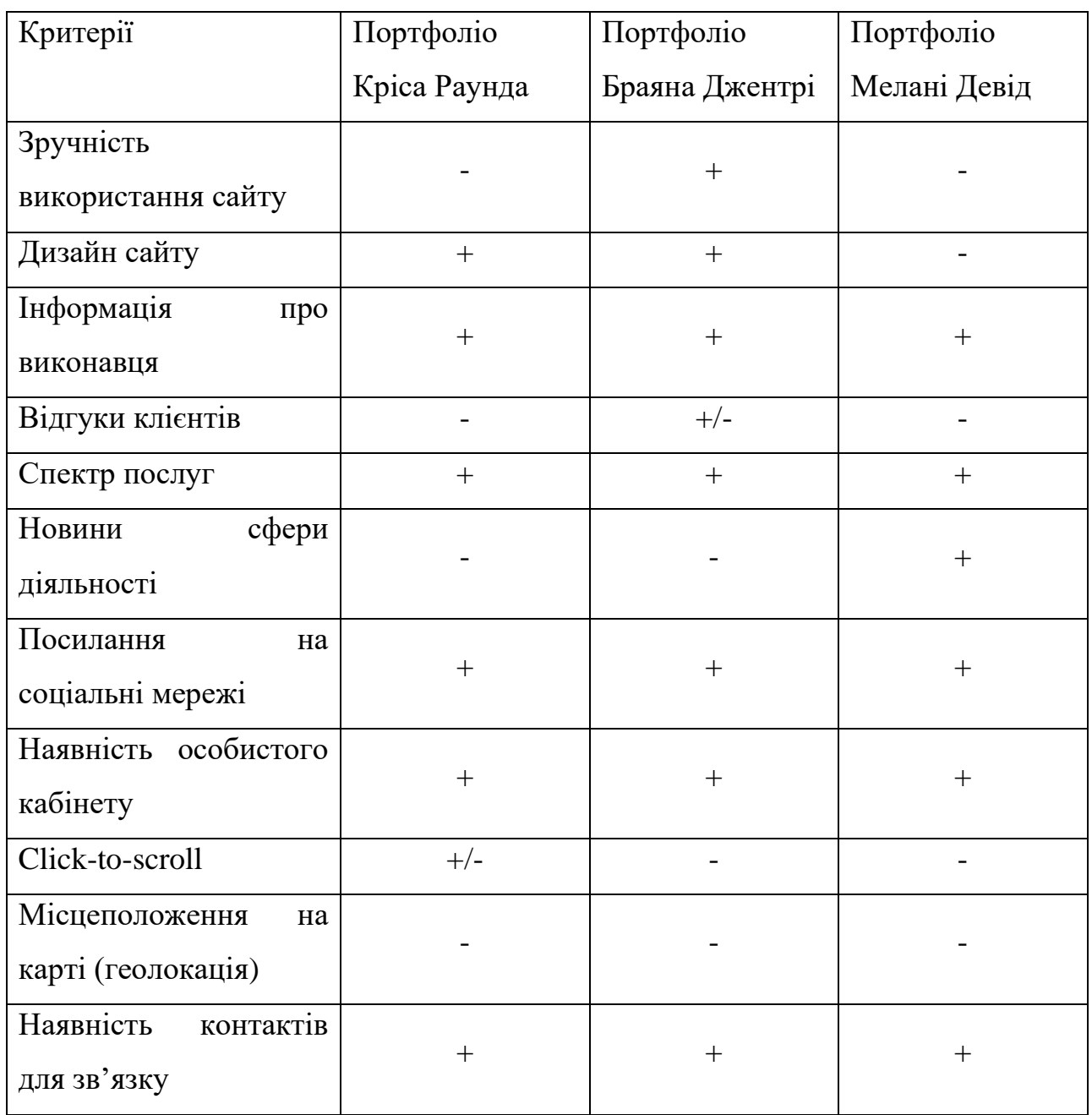

Таким чином структурувавши інформацію, можна виділити наступні переваги сайтів-портфоліо:

- − зручний та інтуїтивно зрозумілий функціонал;
- − детальна інформація щодо виконавця;
- − активні посилання на соціальні мережі;
- − повна контактна інформація;
- − особистий кабінет.

Недоліки які були помічені і яких треба уникнути:

- − відсутність геолокації;
- − новини сфери діяльності виконавця відсутні;
- − малий спектр послуг (в більшості випадків, тільки один напрям);
- − відсутність або недостатня інформація щодо відгуків.

#### <span id="page-10-0"></span>**1.3 Постановка задачі**

Розроблюваний сайт покликаний аби надати клієнту наступну інформацію:

- − Щодо виконавця;
- − Статистичні дані про роботу;
- − Сервіси з якими працює;
- − Детальна інформація спектра послуг;
- − Ознайомлення з відгуками попередніх клієнтів;
- − Інформація щодо партнерів (команди);
- − Новини у сфері програмування;
- − Подивитися місце розташування виконавця на карті;
- − Зв'язатися зі спеціалістами через різні соціальні мережі;
- − Підписатися на виконавця для можливості слідкування за новинами;
- − Подзвонити на номер телефону;
- − Написати на електронну пошту.

Даний веб-сайт дозволить користувачу не виходячи з дому отримати всю необхідну для нього інформацію для економії його часу та збільшення ефективності роботи виконавця.

Метою роботи є створення портфоліо веб-сайту, з налаштованою адаптивністю, на якому буде розміщена інформація щодо: виконавця, виду діяльності, тощо; з якою клієнт зможе ознайомитися. Також, він зможе прочитати деякі новини зі сфери програмування, та при виникненні питань звернутися до продавця послуг за додатковою інформацією.

Реалізація визначає наступні задачі:

− Дослідження та пошук інформації;

− Моніторинг аналогів та аналіз результатів для виявлення необхідних факторів;

− Вибір засобів розробки;

− Верстання сайту;

− Налаштування адаптивності сайту;

− Реалізація динамічних елементів за допомогою Java Script;

Також, необхідною умовою веб-сайту є створення якісного та зручного інтерфейсу.

### **2 МЕТОДИКА ВИРІШЕННЯ ПОСТАВЛЕНИХ ЗАВДАНЬ**

<span id="page-12-0"></span>Веб-програмування є однім з найбільш важливіших аспектів веб-розробки. Сайти портфоліо можуть створюватися з використанням різних мов для фронтенду і бек-енду. Ці мови використовуються для різних цілей і охоплюють різні функції та аспекти портфоліо веб-сайту. [2]

Дивлячись на наші задачі, обрано наступні мови програмування:

− HTML;

− CSS;

− JavaScript (з набором функцій JQuery);

HTML – це основна мова кодування, яка створює і організовує веб-контент, щоб була можливість відображати його у браузері. Основні аспекти цієї мови:

− HTML є стандартною мовою розмітки для веб-сторінок

− HTML-елементи є будівельними блоками з яких складається HTMLсторінка

− HTML-елементи представлені тегами < >

− Мова не чутлива до регістру

− Надає більш гнучкий спосіб створення веб-сторінок з текстом

− Можливість відображати HTML-документи на будь-яких платформах, таких як Windows, Linux, Macintosh тощо.

HTML код забезпечує правильне форматування тексту і зображень для веббраузеру. Ця мова розмітки створює базову структуру сторінки, на яку накладаються каскадні таблиці стилів, щоб змінити її зовнішній вигляд. Можна сказати, що HTML – це каркас веб-сторінки (структура), а CSS – її оболонка (зовнішній вигляд). [2]

Каскадні таблиці стилів, більш відомі як CSS, – це процес розробки, який використовується для того, щоб зробити веб-сторінку більш представницькою. Ця мова дозволяє встановлювати стилі для налаштувань вигляду сторінки у

браузері, не залежачи від HTML-способу створення сторінки. Основна відмінність між мовою розмітки гіпертексту і каскадними таблицями стилів полягає в тому, що перше, як відомо, в основному забезпечує структурний спосіб ландшафту веб-сторінки, в той час як другий призначений для надання потужних методів колірного кодування і стилізації. CSS дає можливість вносити значні зміни в веб-макет всіх сторінок на одному веб-сайті, використовуючи тільки один файл. Це допомагає в розробці якісного та креативного веб-сайту, який вражає аудиторію та привертає увагу. Таким чином, на сьогоднішній день це невід'ємна частина створення веб-сайтів, якою не слід нехтувати. [2]

JavaScript – це мова сценаріїв на стороні клієнта, яка виконується в браузері користувача. Вона взаємодіє з HTML-елементами для створення інтерактивного веб-інтерфейсу користувача. Ця мова має наступні характеристики:

− Відображення повідомлень для користувача, як частину веб-сторінки або в додаткових вікнах.

Анімація зображень та створення зображень, які змінюються при наведенні на них курсора миші.

− Для захоплення подій, таких як переміщення миші над певною областю екрану.

Запит інформації з сервера і відображення в міру необхідності, без перезавантаження всієї сторінки.

− Відображення або приховання контенту на основі взаємодії з користувачем.

− Налаштування елементів інтерфейсу, таких як смуги прокрутки.

Створення галерей, слайд-шоу, електронних таблиць та робочих листів.

Таким чином, всі ці три мови повинні працювати в гармонії один з одним для створення якісних та повнофункціональних веб-додатків.

JQuery – це швидка, невелика і багатофункціональна бібліотека JavaScript, включена в один файл. Ця бібліотека надає безліч вбудованих функцій, за

допомогою яких ви можете легко і швидко виконувати різні завдання. JQuery має відкритий вихідний код і має велике співтовариство користувачів. Його використання значно спрощує спільні задачі JavaScript. Є можливість легко створювати багатофункціональні і інтерактивні веб-сторінки з меншою кількістю рядків коду. Прості у використанні API-інтерфейси виконують такі функції, як обхід документів HTML і маніпулювання ними, обробку подій, додавання ефектів анімації на веб-сторінку, набагато простіше, що безперешкодно працює у всіх основних браузерах. Можна легко виконати декілька дій над елементом за допомогою лише одного рядка коду. Бібліотека JQuery дозволяє легко маніпулювати сторінкою HTML після її відображення браузером. Вона також надає інструменти, які допомагають покращувати взаємодію користувача зі сторінкою веб-сайту, інструменти, які допомагають взаємодіяти з сервером без перевантаження сервера. [2, 4, 7]

Для реалізації проекту, було обрано середовище розробки Brackets з подальшим його налаштування для комфортної роботи.

### **3. ПРАКТИЧНА РЕАЛІЗАЦІЯ**

### **3.1 Етапи створення сайту-портфоліо**

<span id="page-15-1"></span><span id="page-15-0"></span>Створення раціонального плану роботу – дуже важливо. Чим пізніше почати вирішення проблеми, яка виявилася в ході роботи, тим більше клопотів. Саме через це, перед початком розробки, потрібно детально продумати всі аспекти. Але це не є панацеєю, завжди виникають питання яким потрібно шукати рішення.

Створення сайту несе в собі відповідальність, тому було сформовано наступний план дій:

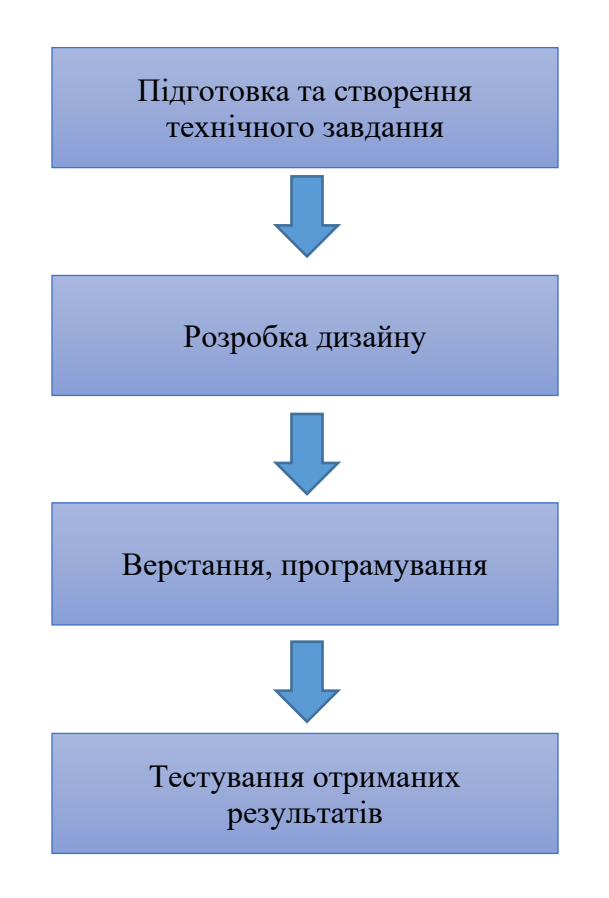

<span id="page-15-2"></span>Рисунок 3.1 – Алгоритм розробки

### **3.2 Технічне завдання**

Основним завданням було: створення портфоліо веб-сайту, з налаштованою адаптивністю, на якому буде розміщена інформація щодо: виконавця, виду діяльності, тощо; з якою клієнт зможе вільно ознайомитися. Також, користувач зможе прочитати деякі новини зі сфери програмування, та при виникненні питань звернутися до продавця послуг за додатковою інформацією.

Було вирішено «розкидати» інформацію по розділам:

- − Intro (титульна сторінка з навігацією);
- − About (з інформацією про виконавця);
- − Stats (статистичні дані);
- − Services (про послуги, які ви зможете отримати від команди);
- − Work (сервіси виконавця, спеціалізація);
- − Reviews (слайдер з відгуками клієнтів);
- − Team (представлення інших членів команди, та їх рід занять);
- − News (новини в сфері програмування);
- − Map (геолокація);
- − Contacts (контактна інформація);
- − Copyright (авторське право);

Тепер, опишемо що має бути у кожному з розділів.

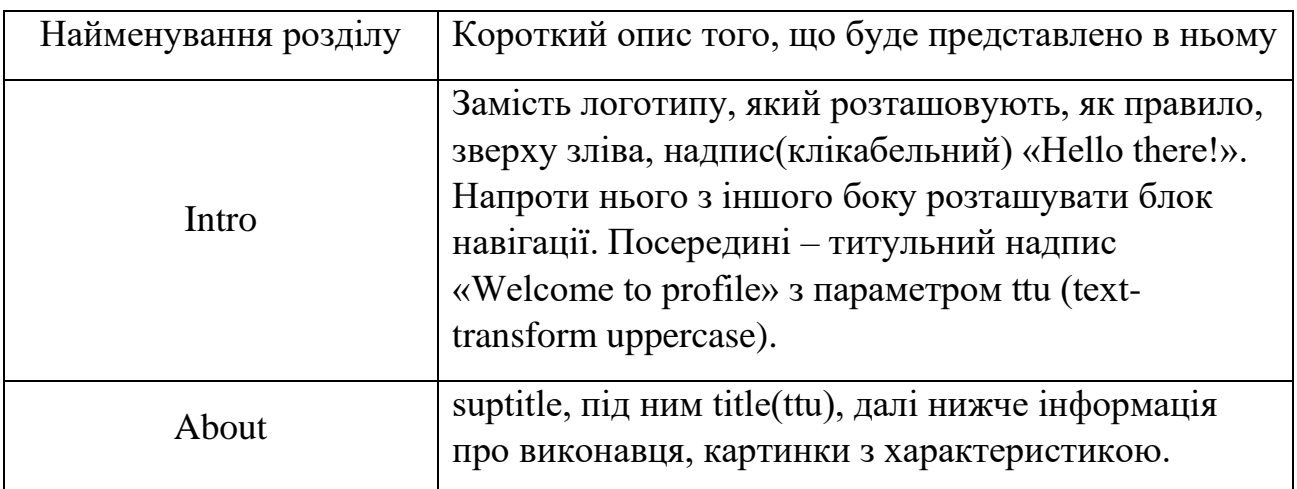

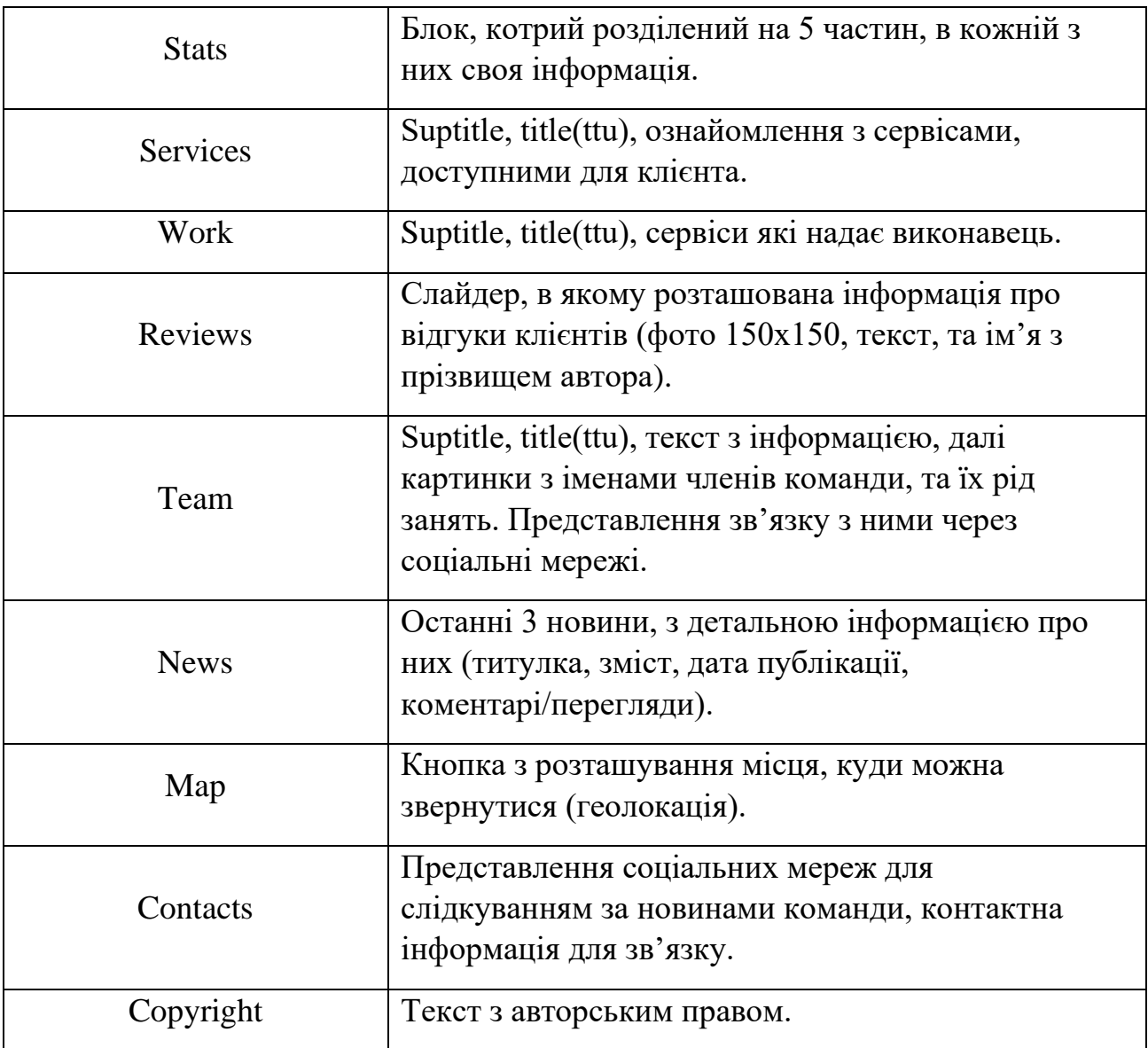

### **3.3 Дизайн**

<span id="page-17-0"></span>Створення інформаційної моделі веб-сайту - це перше, що необхідно виконати при написанні веб-сайту будь-якого типу. Інформаційна модель складається з основних елементів веб-сторінки. Розміщення та порядок розділів веб-сторінки відображає структура веб-сайту.

Було створено наступну модель:

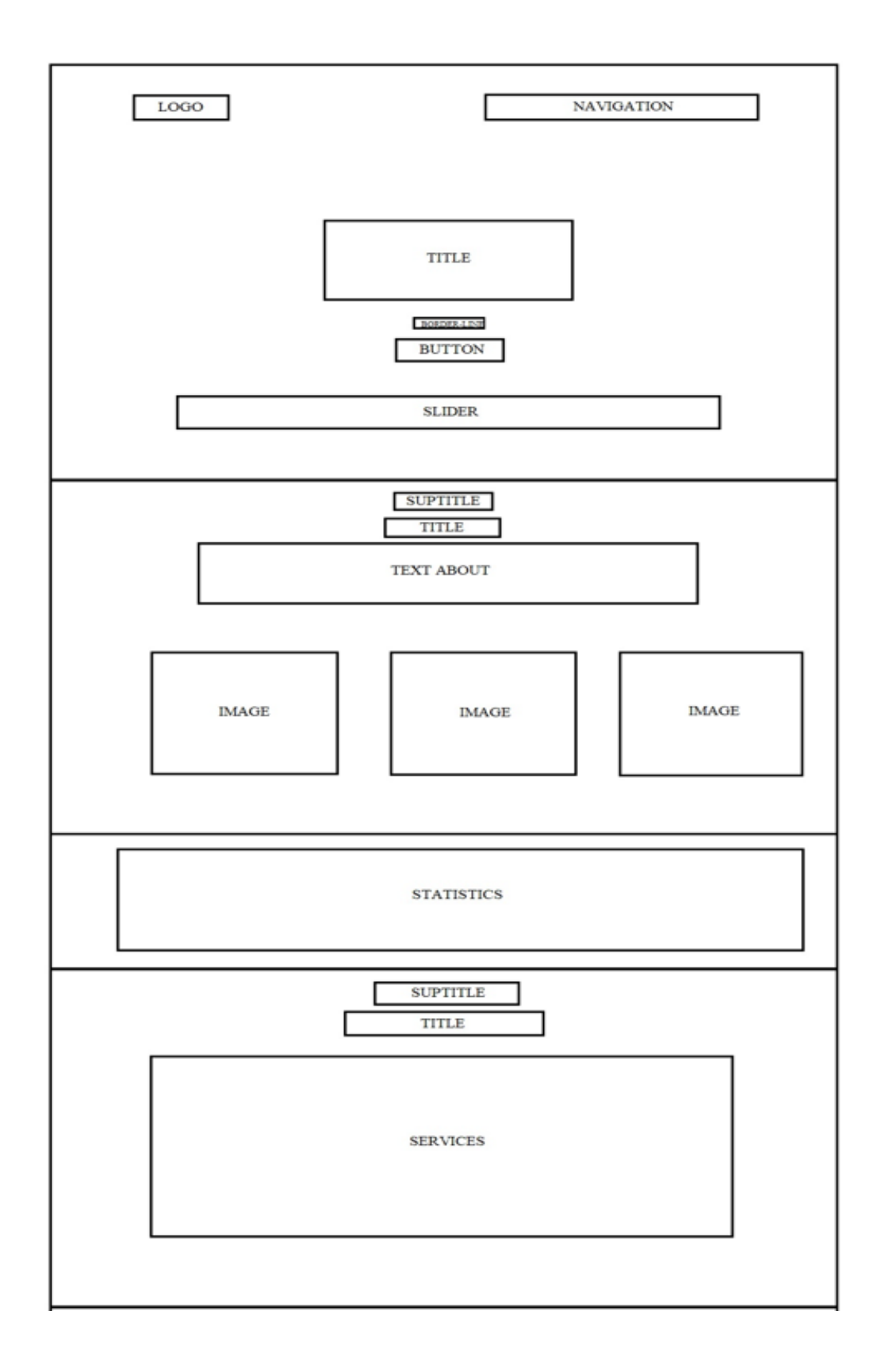

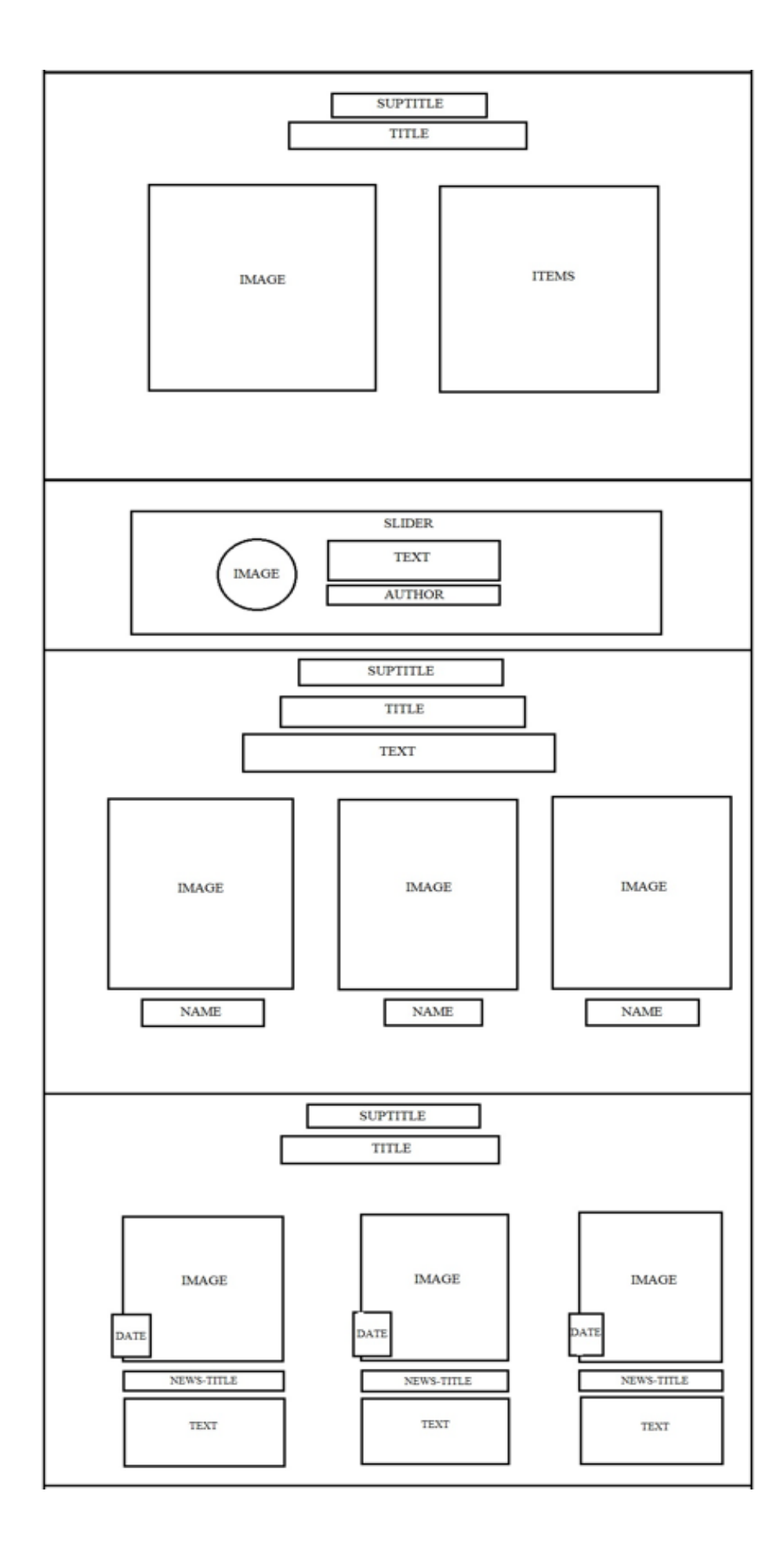

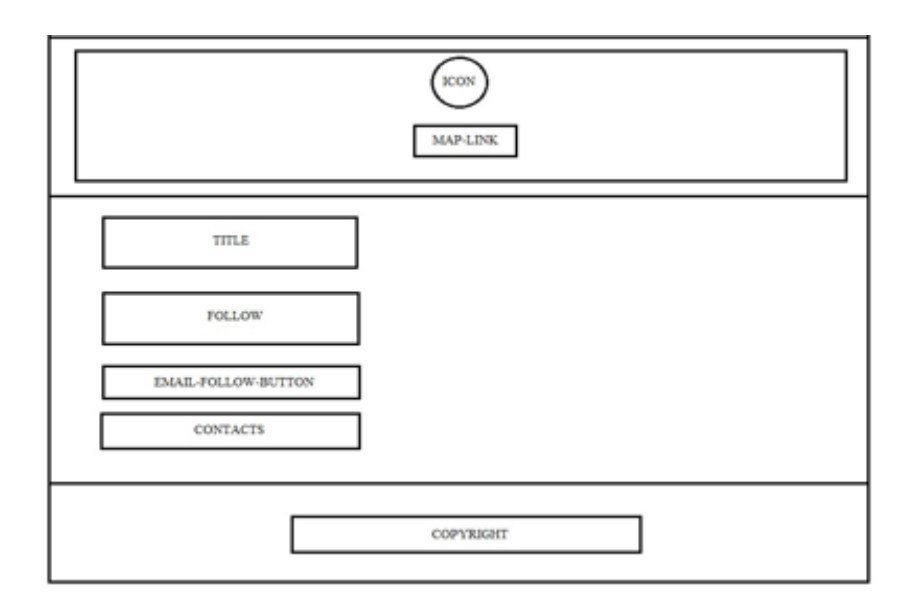

Рисунок 3.2-3.4 − Інформаційна модель сайту

Колірна палітра дуже важлива для створення сайту. Найголовніше, чого потрібно домагатися при підборі кольорів, − це гармонія. Гармонійне поєднання кольорів може бути одним з двох: м'яким або динамічним. Третього не дано, адже все, що за межею цих визначень, або хаотично, або монотонно.[10]

Динамічна гармонія найчастіше спостерігається в роботах з використання яскравих, чистих кольорів без домішок і сильних контрастів. М'яка гармонія передбачає використання приглушених відтінків, м'яких переходів кольорів і розбавлення кольорів білим або чорним. Які фактори забезпечують гармонію? По-перше, ретельно підібрані комбінації кольорів; по-друге, контраст по яскравості, насиченості і відтінку.[10]

Можна виділити кілька важливих особливостей, що стосуються оформлення загального фону сайту і тексту. Виходячи з теорії соціальних угод фон сайт повинен бути світлим і однотипним. Бекграунд − це відмінний спосіб угруповання елементів по сенсу.[10]

Фон повинен бути однотонним. Ні в якому разі не можна додавати квіточки або фотографії хмар в якості фонової картинки. Основна функція периферичного зору – це охорона від небезпеки. Якщо в зоні відповідальності периферичного

зору находиться відволікаючий елемент, то потенційний покупець товару або послуги буде весь час забувати про мету візиту і не зможе сфокусуватися на вашій пропозиції.[10]

Враховуючи це, були обрані, та використані при оформленні наступні кольори:

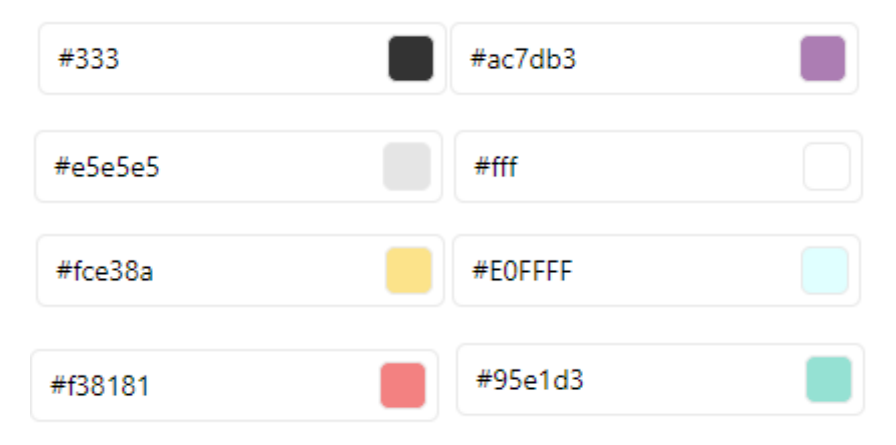

У медійному просторі існують свої правила оформлення тексу. У технічному оформленні не рекомендується для тексту використовувати червоний колір. Не слід також виділяти текст за допомогою Сарs.[10]

Людина легше сприймає короткі строки. Чим коротше рядок, тим з більшою охотою людина буде читати текст. Насправді короткі строки складніше для сприйняття інформації, але користувачеві здається, що короткий текст легше ніж інший, так як масиви тексту здаються менше.[10]

Те, на чому в тексті необхідно сконцентрувати увагу, виділяють напівжирним шрифтом, але не більше трьох слів поспіль. Більш того, виділені слова повинні легко читатись і мати окреме смислове навантаження. Розмір від 12 до 18 рх. Розмір шрифту на сайті повинен бути не менше 12 пікселів. Читати текст з екрану важче, ніж з паперу. До того ж у багатьох користувачів поганий зір і виходить, їм потрібно йти за окулярами, щоб розібрати рекламний текст. Тут вже не до покупки. Будь-які складності та незручності ведуть до втрати клієнтів.[10]

Серед шрифтів, які можна знайти на комп'ютерах більшості користувачів, слід звернути увагу на дві групи: шрифти із зарубками і без зарубок, або, інакше кажучи, серіф і санс-серіф. Дві ці групи, особливо остання, і використовуються на сайтах найчастіше. Відрізняються вони, як зрозуміло з назви, наявністю або відсутністю зарубок, а при найближчому розгляді - і іншими, менш помітними з першого погляду, ознаками. [10]

Було обрано шрифти: Kaushan Script та Montserrat.

Kaushan Script 1 style Impallari Type Almost before we knew it, we had left the ground.

Рисунок 3.5 − Kaushan Script

Montserrat Variable Julieta Ulanovsky, Sol Matas, Juan Pablo del Peral, Jacques Le Bailly Алая вспышка осветила силуэт зазубренного крыла.

Рисунок 3.6 − Montserrat

### **3.4 Верстання, програмування сайту**

<span id="page-23-0"></span>Основою для створення сайту являється мова HTML − це гіпертекстова мова розмітки (HyperText Markup Language), яка використовується для створення документів в Інтернет (веб-сторінок). За допомогою HTML створюється вебсторінка, що містить всі необхідні елементи. [2]

Розглянемо на прикладі Header та Intro:

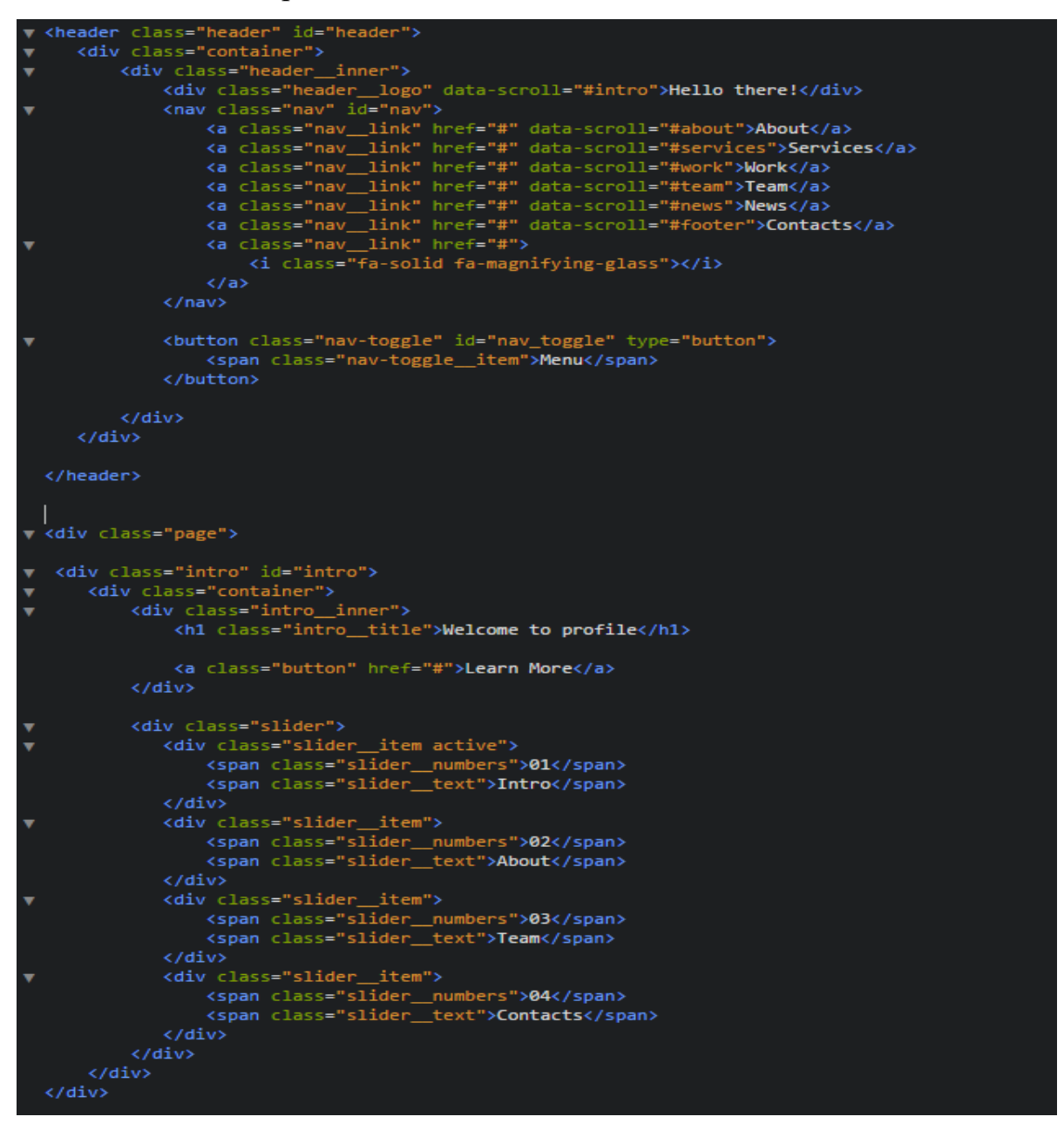

Рисунок 3.7 − HTML код Header та Intro

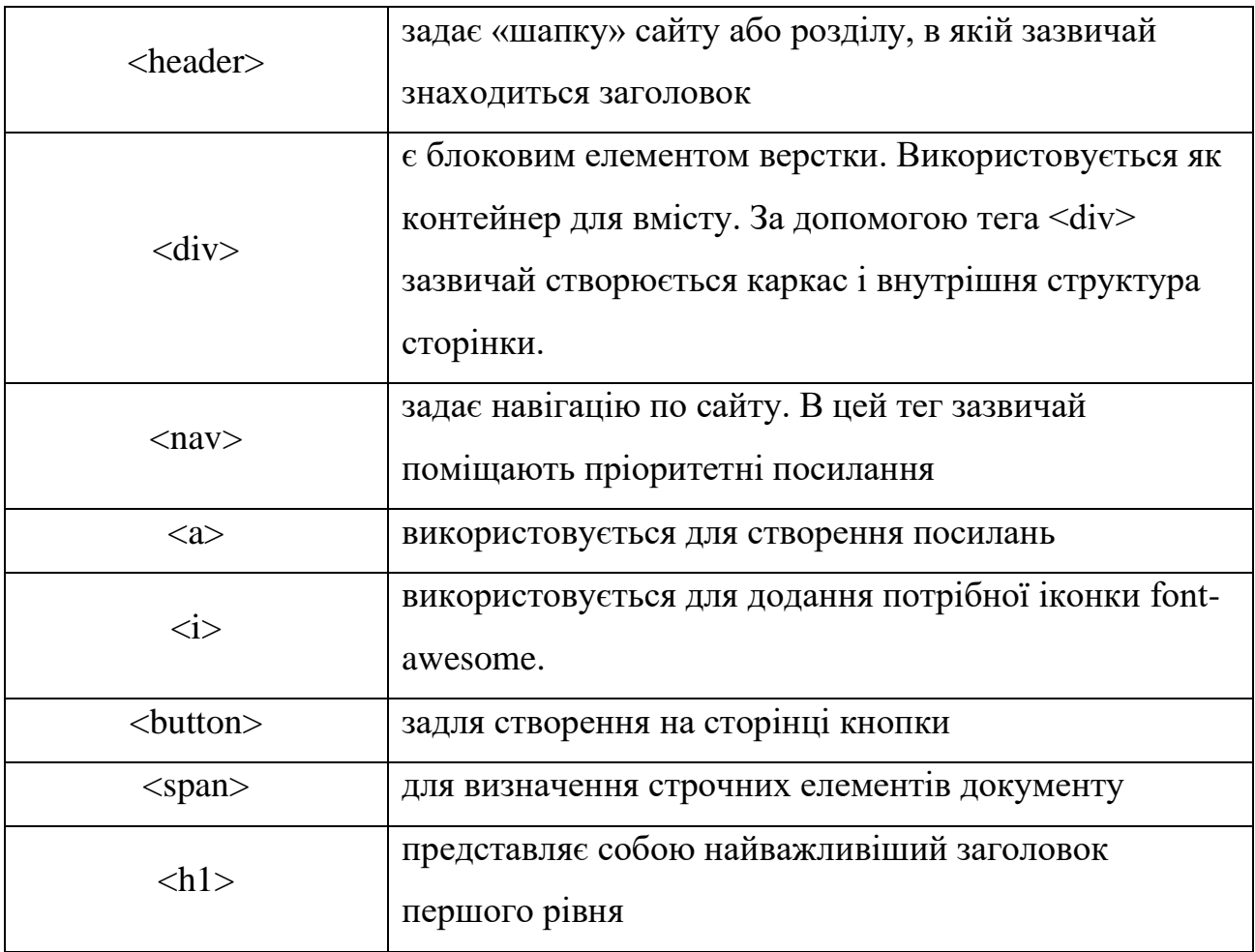

CSS застосовують, щоб задати стиль документу. Сюди входить розробка дизайну, верстка макета в залежності від типу пристроїв, на якому буде відображатися. CSS можна прописати як в якості складового елементу документа, так і в якості самостійного файлу.

```
\vee .intro {
      display: flex;
      flex-direction: column;
      justify-content: center;
      width: 100%;
      height: 100vh;
      background: url(../images/intro.jpeg) center no-repeat;
      background-size: cover;
 \mathbf{r}\sqrt{ }.intro_inner {
      width: 100%;
      max-width: 880px;
      margin: 0 auto;
      text-align: center;
 \mathbf{r}\sqrt{.} intro_title {
      padding-top: 120px;
      font-size: 150px;
      font-weight: 700;
      text-transform: uppercase;
      line-height: 1;
      color: #fff;
      font-family: 'Kaushan Script', cursive;
 Y
v.intro_title:after {
      content: "";
      display: block;
      width: 100px;
      background-color: #fff;
      height: 4px;
      margin: 60px auto;
 \mathbf{F}
```
Рисунок 3.8 − CSS код Intro

```
/* Header */\vee .header {
      width: 100%;
      padding-top: 30px;
      position: absolute;
      top: 0;left: 0;right: 0;
      z-index: 1000;
 \mathbf{A}\sqrt{ } .header.fixed {
      padding: 10px 0;
      background-color: #ac7db3;
      box-shadow: 0 4px 10px rgba(0, 0, 0, 0.3);
      position: fixed;
      right: 0;
      top: 0;
      left: 0;transform: translate3d(0, 0, 0);
 \mathbf{r}\sqrt{ } .header.active {
      background-color: #ac7db3;
 4
\sqrt{ } .header__inner {
      display: flex;
      justify-content: space-between;
      align-items: center;
 4
T .header_logo {
      font-size: 30px;
      font-weight: 700;
      color: #fff;
      font-family: 'Kaushan Script', cursive;
      cursor: pointer;
      transition: color .1s linear;
 \mathcal{Y}T .header_logo:hover {
      color: #fce38a;
 \mathbf{r}
```
Рисунок 3.9 − CSS код Header

Принцип роботи ґрунтується на тому, що CSS знаходить певний елемент HTML і визначає для нього конкретне властивість, щоб привласнити йому значення.

### Властивості CSS які використовувалися:

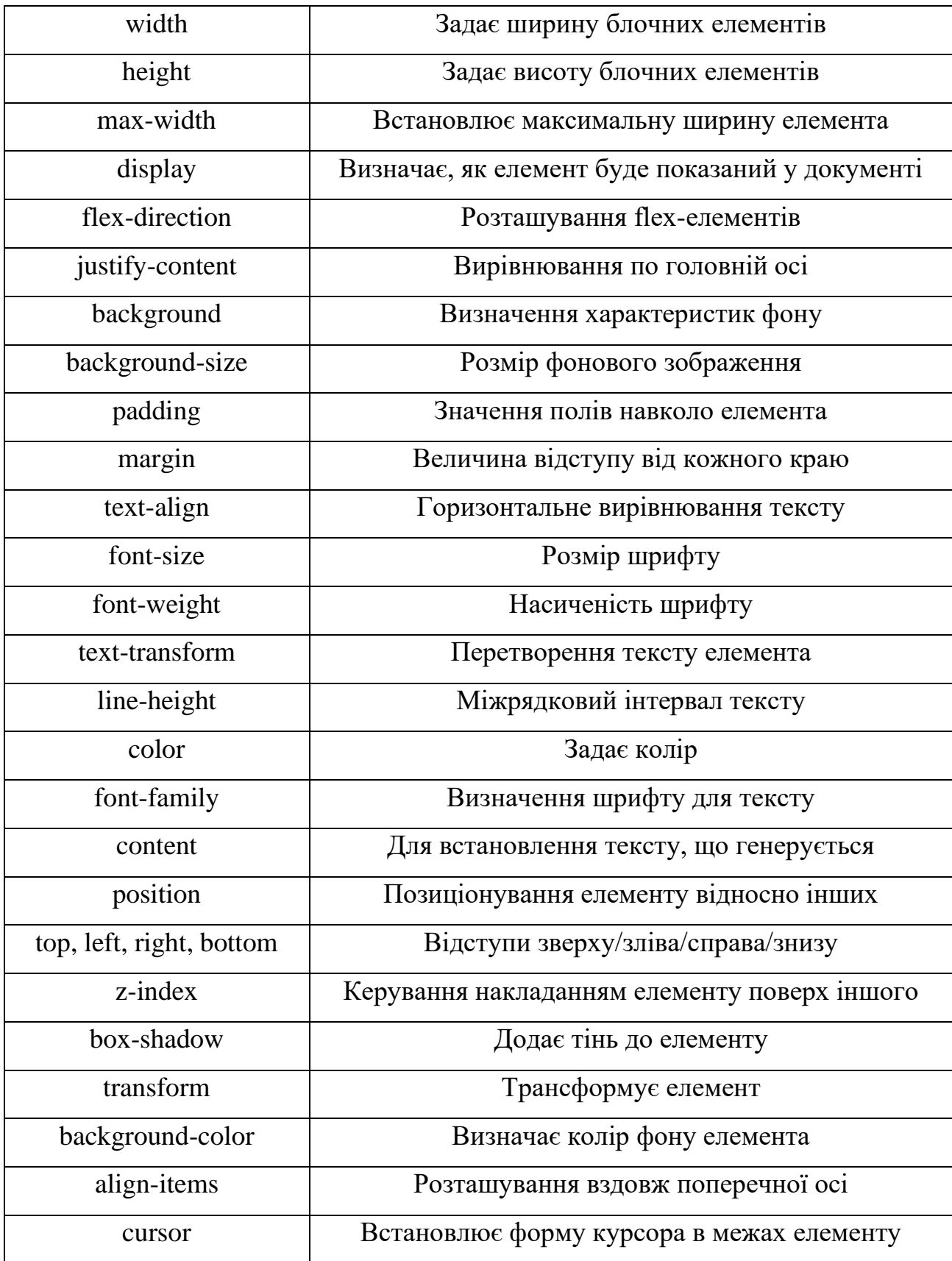

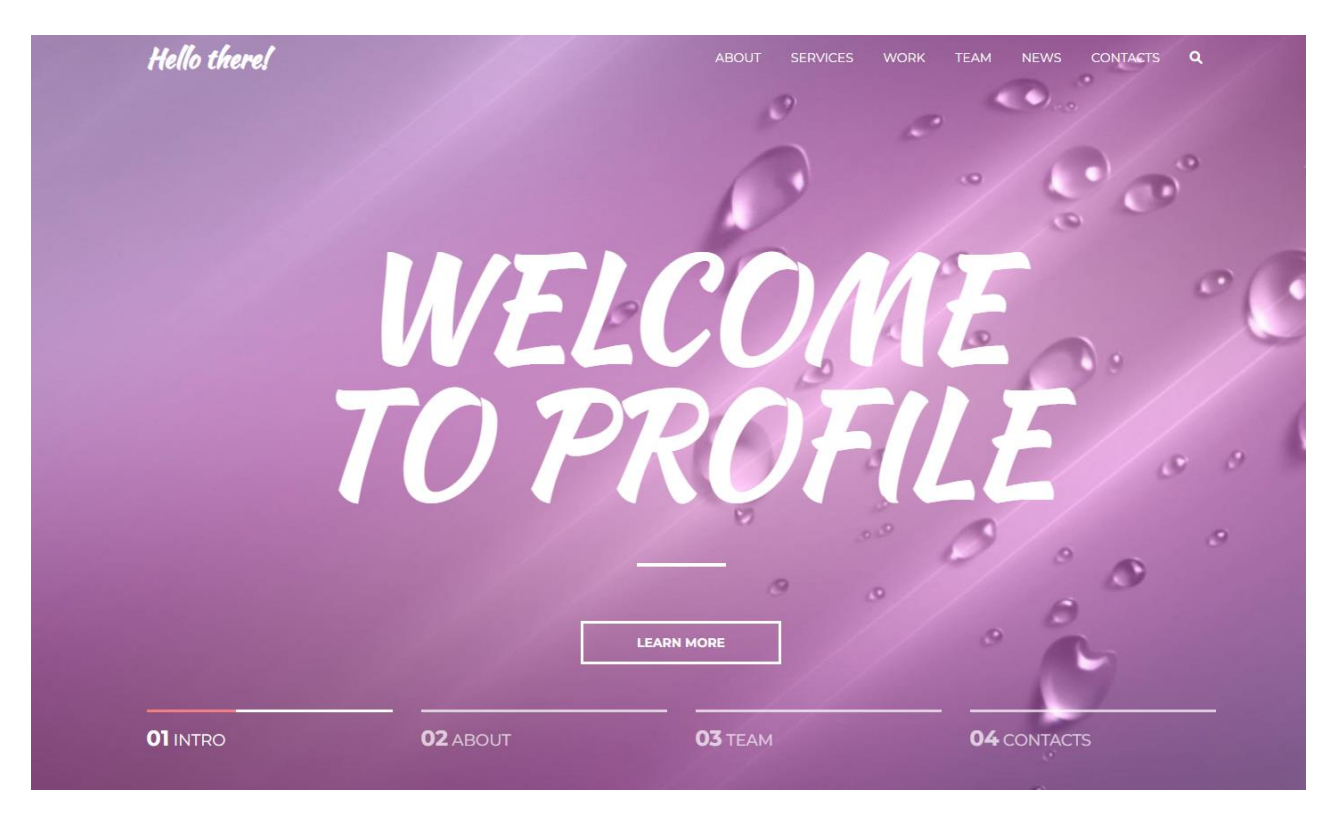

Рисунок 3.10 − Реалізована титульна сторінка

### **3.5 Тестування адаптивності сайту**

<span id="page-28-0"></span>Адаптивний веб-дизайн представляє собою проектування Інтернет сторінок, на яких правильно відображається сайт не тільки на комп'ютерах, але й на інших девайсах – ноутбуках, планшетах та телефонах.[1]

Налаштування адаптивності передбачає собою динамічне підстроювання відображення контенту під розміри екрану. До використання цієї технології сайт відображався однаково на всіх пристроях, якщо тільки не була зроблена спеціальна мобільна версія проекту. З кожним роком збільшується кількість користувачів, які відвідують сайти через мобільні пристрої, тому й налаштування адаптивності або мобільна версія все більш важливі фактори при створенні якісного сайту. [1]

Основні особливості, які повинні бути реалізовані для мобільної версії:

− Контент розташовується в одну колонку;

− Зменшена кількість зображень(залишають лише важливі для розуміння теми та інформування користувача);

− Адаптивність зображень;

У нашому випадку, адаптивність було розділено на 5 піксельні розділи (зони):

− до 575px;

− 576-770px;

− 771-990px;

− 991-1230px;

− 1231+px.

Для кожної з них ми адаптували сайт змінюючи параметри, вирівнювання, розташування об'єктів на екрані. У цьому можна переконатися нижче, де будуть наведені результати виконання.

Для їх показу було обрано такі пристрої:

− Desktop (комп'ютер);

− iPad (планшет);

iPhone5/SE (телефон), тому що параметри екрану дуже маленькі (320х568), якщо на ньому все буде виглядати чудово – то на інших мобільних пристроях також.

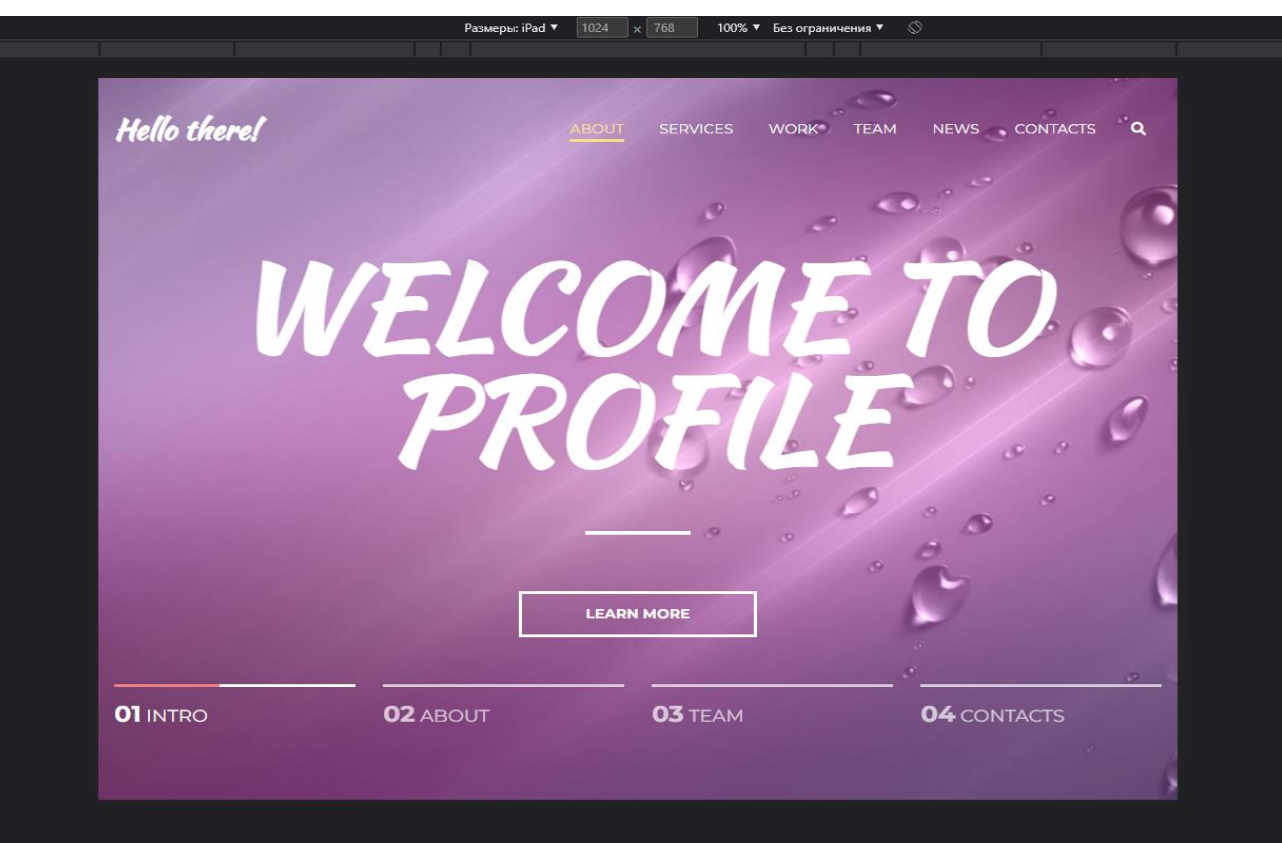

Рисунок 3.10 − Вигляд титульної сторінки на iPad

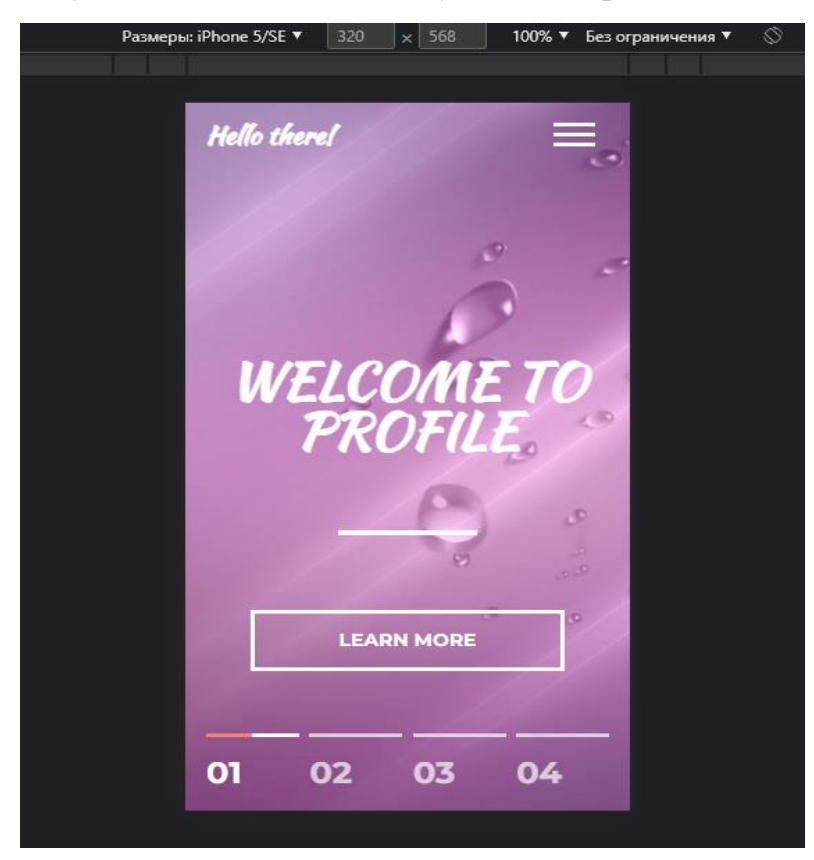

Рисунок 3.11 − Вигляд титульної сторінки на iPhone5/SE

Для створення адаптивності використовувалися медіа-запити. Вони призначені для того, щоб визначивши розмір того чи іншого екрану, підібрати відповідний стиль для показу. З їх допомогою можна вказувати різні розміри екранів, смартфони, проектори, екран монітора, телевізори. Все запити починаються з правила @media, після чого йде умова, в якій використовуються типи носіїв, логічні оператори і медіа-функції.

#### ВИСНОВКИ

<span id="page-32-0"></span>Метою роботи було створення портфоліо веб-сайту, з налаштованою адаптивністю, на якому буде розміщена інформація щодо: виконавця, виду діяльності, тощо; з якою клієнт зможе ознайомитися. Також, він зможе прочитати деякі новини зі сфери програмування, та при виникненні питань звернутися до продавця послуг за додатковою інформацією.

Для реалізації проекту, було обрано середовище розробки Brackets з подальшим його налаштування для комфортної роботи.

Для отримання потрібного результату було виконано наступні задачі:

✓ Аналіз предметної області;

✓ Моніторинг аналогів з подальшим аналізом;

✓ Постановка задачі;

✓ Вибір засобів для реалізації (мов програмування, середовища розробки);

✓ Створення інформаційної моделі для наочності та орієнтування;

 $\checkmark$  Верстання сайту на HTML/CSS;

✓ Налаштування адаптивності сайту (media);

 $\checkmark$  Написання динаміки за допомогою JavaScript (JQuery);

✓ Тестування та аналіз отриманих результатів;

Проаналізувавши стан розробленого проекту та спираючись на сукупність всіх необхідних для нього факторів можна сказати, що сайт-портфоліо відповідає всім вимогам.

### **СПИСОК ВИКОРИСТАНОЇ ЛІТЕРАТУРИ**

<span id="page-33-0"></span>1. Адаптивність сайту [\(https://webstyling.ru/uslugi/sozdanie](https://webstyling.ru/uslugi/sozdanie-saytov/adaptatsiya-sajta-pod-mobilnye-ustrojstva/)[saytov/adaptatsiya-sajta-pod-mobilnye-ustrojstva/,](https://webstyling.ru/uslugi/sozdanie-saytov/adaptatsiya-sajta-pod-mobilnye-ustrojstva/) [https://deltahost.ua/kak](https://deltahost.ua/kak-adaptirovat-sajt-pod-mobilnye-ustrojstva.html)[adaptirovat-sajt-pod-mobilnye-ustrojstva.html\)](https://deltahost.ua/kak-adaptirovat-sajt-pod-mobilnye-ustrojstva.html);

2. HTML/CSS/JS [\(https://vc.ru/flood/50683-html-css-i-javascript-v-vebe](https://vc.ru/flood/50683-html-css-i-javascript-v-vebe-poymut-dazhe-chayniki)[poymut-dazhe-chayniki\)](https://vc.ru/flood/50683-html-css-i-javascript-v-vebe-poymut-dazhe-chayniki);

3. Загальні відомості [\(https://ru.wikipedia.org/wiki/\)](https://ru.wikipedia.org/wiki/);

- 4. Детальна інформація про JavaScript [\(https://learn.javascript.ru/\)](https://learn.javascript.ru/);
- 5. Довідник CSS [\(http://htmlbook.ru/css\)](http://htmlbook.ru/css);

6. Основи та особливості верстки [\(http://htmlbook.ru/content/osnovy](http://htmlbook.ru/content/osnovy-verstki)[verstki,](http://htmlbook.ru/content/osnovy-verstki) [http://htmlbook.ru/content/osobennosti-verstki\)](http://htmlbook.ru/content/osobennosti-verstki);

7. Підручник по JQuery [\(https://www.wisdomweb.ru/JQd/\)](https://www.wisdomweb.ru/JQd/);

8. Інформаційна модель. Етапи створення [\(https://uabooks.top/1453-18](https://uabooks.top/1453-18-etapi-stvorennya-nformacynoyi-model.html) [etapi-stvorennya-nformacynoyi-model.html\)](https://uabooks.top/1453-18-etapi-stvorennya-nformacynoyi-model.html);

9. Основні відомості про інформаційну модель [\(https://step.org.ua/konspekt/infmodel/tema2\)](https://step.org.ua/konspekt/infmodel/tema2);

10. Сырых Ю., Современный веб-дизайн. Эпоха Веб 3.0, Санкт-Петербург, 2013

### **ДОДАТОК А**

```
Index.html
       <!DOCTYPE html>
       \text{thm}lang="en">
       <head>
          <meta charset="UTF-8">
          <meta name="viewport" content="width=device-width, initial-scale=1">
          <link rel="stylesheet" href="assets/css/style.css">
          <link 
href="https://fonts.googleapis.com/css2?family=Kaushan+Script&family=Montserrat:ital,wght@0,4
00;0,700;1,300&display=swap" rel="stylesheet">
          <script src="https://kit.fontawesome.com/168cc74e6b.js" 
crossorigin="anonymous"></script>
          <link rel="stylesheet" type="text/css" href="https://cdn.jsdelivr.net/npm/slick-
carousel@1.8.1/slick/slick.css"/>
          <title>Document</title>
       </head>
       <body>
       <header class="header" id="header">
          <div class="container">
            <div class="header__inner">
              <div class="header__logo" data-scroll="#intro">Hello there!</div>
              <nav class="nav" id="nav">
                 <a class="nav__link" href="#" data-scroll="#about">About</a>
                \langlea class="nav_link" href="#" data-scroll="#services">Services\langlea>
                 <a class="nav__link" href="#" data-scroll="#work">Work</a>
                \alpha class="nav link" href="#" data-scroll="#team">Team</a>
                \alpha class="nav link" href="#" data-scroll="#news">News\alpha <a class="nav__link" href="#" data-scroll="#footer">Contacts</a>
                \alpha class="nav link" href="#">
                  \langlei class="fa-solid fa-magnifying-glass">\langlei>
                 </a>
             \langlenav> <button class="nav-toggle" id="nav_toggle" type="button">
                 <span class="nav-toggle__item">Menu</span>
              </button>
            </div>
         </div>
       </header>
       <div class="page">
       <div class="intro" id="intro">
```

```
 <div class="container">
      <div class="intro__inner">
        <h1 class="intro__title">Welcome to profile</h1>
        <a class="button" href="#">Learn More</a>
      </div>
      <div class="slider">
        <div class="slider__item active">
         \epsilonspan class="slider__numbers">01\epsilon/span>
          <span class="slider__text">Intro</span>
       \langlediv>\langle div class="slider item">
          <span class="slider__numbers">02</span>
          <span class="slider__text">About</span>
       \langlediv> <div class="slider__item">
          <span class="slider__numbers">03</span>
          <span class="slider__text">Team</span>
       \langlediv> <div class="slider__item">
          <span class="slider__numbers">04</span>
          <span class="slider__text">Contacts</span>
       \langlediv>\langlediv>\langlediv\rangle</div>
```

```
<section class="section" id="about">
```

```
 <div class="container">
```
 <div class="section\_\_header"> <h3 class="section\_\_suptitle">Employment</h3> <h2 class="section\_\_title">Information about</h2> <div class="section\_\_text">

 <p>Hello, my name is Dmitry Lyashenko. In 2018, I graduated from secondary school number 6. At the moment, I am studying at the Faculty of Elite in Sumy State University, specialization 'Informatics'. Also, I graduated from a music school on playing the guitar. As a student, I improve my skills both in creative direction and in coding in different programming languages. If you are interested in my services, you can find them below.</p>

```
\langlediv>\langlediv>
```
<div class="card">
```
 <div class="card__item">
          <div class="card__inner">
          \langlediv class="card image">
              <img src="assets/images/about/1.jpg" alt="">
          \langlediv> <div class="card__text">Timeliness</div>
          \langlediv>\langlediv> <div class="card__item">
         \langlediv class="card inner">
           <div class="card__image">
              <img src="assets/images/about/2.jpg" alt="">
          \langlediv> <div class="card__text">Adeptness</div>
          \langlediv>\langlediv> <div class="card__item">
         \langlediv class="card_inner"> <div class="card__image">
              <img src="assets/images/about/3.jpg" alt="">
          \langlediv> <div class="card__text">Rationality</div>
          \langlediv\rangle\langlediv>\langlediv>\langlediv></section>
<div class="statistics">
   <div class="container">
      <div class="stats">
        <div class="stats__item">
           <div class="stats__count">9</div>
           <div class="stats__text">Projects</div>
       \langlediv>
         <div class="stats__item">
           <div class="stats__count">24</div>
```

```
 <div class="stats__text">Satisfied customer</div>
```

```
\langlediv>
```

```
 <div class="stats__item">
```

```
 <div class="stats__count">4</div>
 <div class="stats__text">Members</div>
```

```
\langlediv>
```

```
 <div class="stats__item">
                 \langlediv class="stats_count">24/7\langlediv>
                  <div class="stats__text">Support hours</div>
               \langlediv> <div class="stats__item">
                 \langlediv class="stats_count">100%\langlediv>
                  <div class="stats__text">Your mood</div>
               \langlediv>\langlediv>\langlediv\rangle\langlediv><section class="section" id="services">
           <div class="container">
             <div class="section__header">
                <h3 class="section__suptitle">Working with</h3>
                <h2 class="section__title">Amazing services</h2>
             </div>
             <div class="services">
                <div class="services__item services__item--border">
                   <img class="services__icon" src="assets/images/services/creativity.png" alt="">
                  <div class="services__title">Photography</div>
                   <div class="services__text">If you are interested in high-quality pictures, then you 
have come to the right place.\langle \text{div} \rangle </div>
                <div class="services__item services__item--border">
                   <img class="services__icon" src="assets/images/services/webdesign.png" alt="">
                  <div class="services__title">Web Design</div>
                  <div class="services__text">Creative experienced staff will always help you with 
design.</div>
               \langlediv> <div class="services__item services__item--border">
                  <img class="services__icon" src="assets/images/services/photography.png" 
alt="">
                  <div class="services__title">Creativity</div>
                   <div class="services__text">Creative views and skills of our employees will help 
you.</div>
               \langlediv> <div class="services__item">
                  <img class="services__icon" src="assets/images/services/js.png" alt="">
```

```
 <div class="services__title">Java Script</div>
                  <div class="services__text">Development and support of projects using Java 
Script.</div>
               </div>
               <div class="services__item">
                  <img class="services__icon" src="assets/images/services/css-html.png" alt="">
                  <div class="services__title">CSS/Html</div>
                  <div class="services__text">Developing and maintaining projects with 
CSS/Html.</div>
              \langlediv> <div class="services__item">
                  <img class="services__icon" src="assets/images/services/digital.png" alt="">
                  <div class="services__title">Java</div>
                  <div class="services__text">Development and support of projects using 
Java.</div>
              \langlediv>\langlediv> </div>
       </section>
       <section class="section" id="work">
          <div class="container">
             <div class="section__header">
               <h3 class="section__suptitle">Service</h3>
               <h2 class="section__title">My occupation</h2>
               <div class="section__text">
              \langlediv>\langlediv> <div class="occupation">
               <div class="occupation__item">
                  <img class="occupation__img" src="assets/images/occupation/2.jpg" alt="">
              \langlediv>
               <div class="occupation__item">
                  <div class="accordion">
                    <div class="accordion__item" data-collapse="#occupation_1">
                       <div class="accordion__header">
                         <div class="accordion__title">Photography</div>
                         <img class="accordion__icon" src="assets/images/services/creativity.png" 
alt=""\langlediv>
```
 $\langle$  class="accordion\_content" id="occupation\_1">Shooting, creating / processing images.</div>  $\langle$ div $>$  <div class="accordion\_\_item active" data-collapse="#occupation\_2"> <div class="accordion\_\_header"> <div class="accordion\_\_title">Creativity</div>  $\langle$ img class="accordion\_icon" src="assets/images/services/photography.png" alt="">  $\langle$ div $>$  <div class="accordion\_\_content" id="occupation\_2">Assistance in design, correction of existing design errors.</div>  $\langle$ div $>$  <div class="accordion\_\_item" data-collapse="#occupation\_3"> <div class="accordion\_\_header"> <div class="accordion\_\_title">Web Design</div> <img class="accordion\_\_icon" src="assets/images/services/webdesign.png"  $alt="$ ">  $\langle$ div $>$  <div class="accordion\_\_content" id="occupation\_3">Selection / creation / correction of the template. $\langle$ div>  $\langle$ div $>$  <div class="accordion\_\_item" data-collapse="#occupation\_4"> <div class="accordion\_\_header"> <div class="accordion\_\_title">Css/Html</div> <img class="accordion\_\_icon" src="assets/images/services/css-html.png"  $alt=""$  $\langle$ div $>$  <div class="accordion\_\_content" id="occupation\_4">Website development/maintenance.</div>  $\langle$ div $>$  <div class="accordion\_\_item" data-collapse="#occupation\_5"> <div class="accordion\_\_header"> <div class="accordion\_\_title">JavaScript</div> <img class="accordion\_\_icon" src="assets/images/services/digital.png" alt="">  $\langle$ div $\rangle$  <div class="accordion\_\_content" id="occupation\_5">Creating Website Dynamics.</div>  $\langle$ div>  $\langle$ div $>$  $\langle$ div>  $\langle$ div $>$  $\langle$ div $>$ </section>

<div class="section section--blue"> <div class="container">

```
 <div data-slider>
  <div>
     <div class="reviews__item">
        <img class="reviews__photo" src="assets/images/reviews/1.jpg" alt="">
       \langle div class="reviews text">"We've been working together for almost a year
```
now. First they came to audit the site, and now they are supporting our site. We see the results of the work not only from detailed reports."</div>

```
 <div class="reviews__author">Anastasia Bondareva</div>
  \langlediv>\langlediv>
```

```
 <div>
   <div class="reviews__item">
     <img class="reviews__photo" src="assets/images/reviews/2.jpg" alt="">
```
 <div class="reviews\_\_text">"I can say briefly about this company - they work correctly. Employees are smart, at least those with whom I had a chance to work. In general, I did not regret that I turned to them - and the site was brought to a decent position and given a couple of tips for the future." $\langle \text{div} \rangle$ 

```
 <div class="reviews__author">Maxim Kropivnitsky</div>
  \langlediv\rangle\langlediv\rangle
```

```
\langlediv> </div>
    </div>
\langlediv>
```

```
<section class="section" id="team">
   <div class="container">
```
 <div class="section\_\_header"> <h3 class="section\_\_suptitle">Work partners</h3>  $\langle$ h2 class="section title">Information about them $\langle$ h2> <div class="section\_\_text">

 <p>Here are the people you can contact with your questions and find answers to them, whether it's application development; creation or processing of images; or support for an existing application. $\langle p \rangle$ 

```
\langlediv>\langlediv\rangle <div class="card">
   <div class="card__item">
     <div class="card__inner">
      <div class="card__image">
```

```
 <img src="assets/images/team/1.jpg" alt="">
                \langlediv>\langlediv class="card\langle text">
                   <div class="social">
                     <a class="social__item" 
href="https://www.facebook.com/profile.php?id=100009198160849" target="_blank">
                      \langlei class="fa-brands fa-facebook-f"\langlei>
                    \langle a \rangle <a class="social__item" href="#" target="_blank">
                      \langlei class="fa-brands fa-twitter">\langlei>
                     </a>
                     <a class="social__item" href="https://t.me/azurit33" target="_blank">
                       <i class="fa-brands fa-telegram"></i>
                    \langle a \rangle <a class="social__item" 
href="https://www.instagram.com/_andrew_barber_/?hl=ru" target="_blank">
                      \langlei class="fa-brands fa-instagram"\langlei>
                     </a>
                  \langlediv>\langlediv>\langlediv\rangle\langlediv class="card info">
                   <div class="card__name">Andrey Petrenko</div>
                   <div class="card__prof">Web Design</div>
                \langlediv> </div>
               <div class="card__item">
                <div class="card__inner">
                 <div class="card__image">
                   <img src="assets/images/team/2.jpg" alt="">
                \langlediv> <div class="card__text">
                   <div class="social">
                     <a class="social__item" 
href="https://www.facebook.com/profile.php?id=100010462682389" target="_blank">
                       <i class="fa-brands fa-facebook-f"></i>
                     </a>
                     <a class="social__item" href="#" target="_blank">
                      \langlei class="fa-brands fa-twitter">\langlei>
                     </a>
                     <a class="social__item" href="https://t.me/azurit33" target="_blank">
                      \langlei class="fa-brands fa-telegram"\langlei>
                    \langlea> <a class="social__item" 
href="https://www.instagram.com/andruha_23_/?hl=ru" target="_blank">
                      \langlei class="fa-brands fa-instagram">\langlei>
                     </a>
                  \langlediv>
```

```
 </div>
                 </div>
                \langlediv class="card info">
                    <div class="card__name">Andrey Pirogov</div>
                    <div class="card__prof">Photographer</div>
                 </div>
              \langlediv> <div class="card__item">
                 <div class="card__inner">
                 <div class="card__image">
                    <img src="assets/images/team/3.jpg" alt="">
                \langlediv> <div class="card__text">
                    <div class="social">
                     <a class="social__item" 
href="https://www.facebook.com/profile.php?id=100078502014241" target="_blank">
                       \langlei class="fa-brands fa-facebook-f"\langlei>
                      </a>
                     \alpha class="social_item" href="#" target=" blank">
                       \langlei class="fa-brands fa-twitter">\langlei>
                      </a>
                      <a class="social__item" href="https://t.me/azurit33" target="_blank">
                       \langlei class="fa-brands fa-telegram"\langlei>
                      </a>
                      <a class="social__item" 
href="https://www.instagram.com/33kornev33/?hl=ru" target="_blank">
                       \langlei class="fa-brands fa-instagram"\langlei>
                      </a>
                   </div>
                \langlediv> </div>
                \langlediv class="card info">
                    <div class="card__name">Georgy Rogov</div>
                    <div class="card__prof">Developer</div>
                \langlediv\rangle\langlediv> </div>
         \langlediv></section>
       <section class="section" id="news">
          <div class="container">
             <div class="section__header">
               <h3 class="section__suptitle">Stories</h3>
               <h2 class="section__title">Latest news</h2>
```

```
 </div>
```

```
 <div class="news">
   <div class="news__item">
     <div class="news__header">
       \langlea href="">
          <img class="news__photo" src="assets/images/news/1.jpg" alt="">
       \langle a \rangle <div class="news__date">
           <div class="news__date-day">8</div>June
       \langlediv>\langlediv> <div class="news__content">
        <div class="news__title">
          \alpha href="#">What are the common mistakes novice programmers make?\alpha\langlediv>
```
 $\langle$  div class="news text">It is common for each of us to make mistakes. The work of a novice programmer is not so responsible, and even a few holes will not cost him his career, and most importantly, they will not lead to the destruction of the project.</div>

```
\langlediv>\langlediv class="news_footer">
                     <div class="news-stat">
                        <span class="news-stat__item">
                           <i class="fa-solid fa-eye"></i> 253</span>
                       <span class="news-stat_item"> <i class="fa-solid fa-comment"></i> 14</span>
                    \langlediv> </div>
                \langlediv>\langlediv class="news_item">
                  <div class="news__header">
                    \langlea href="">
                       <img class="news__photo" src="assets/images/news/2.jpg" alt="">
                     </a>
                    \langlediv class="news_date">
                        <div class="news__date-day">6</div>June
                    \langlediv>\langlediv\rangle <div class="news__content">
                     <div class="news__title">
                       \alpha href="#">Print fast: TOP-3 services for training\alpha\langlediv> <div class="news__text">Who doesn't want to learn how to type without looking 
at the keyboard?! High typing speed is an essential skill for writers, journalists, IT professionals and 
office workers.</div>
```

```
\langlediv> <div class="news__footer">
  <div class="news-stat">
```

```
 <span class="news-stat__item">
                          \langlei class="fa-solid fa-eye">\langlei> 417\langlespan>
                        <span class="news-stat__item">
                          <i class="fa-solid fa-comment"></i> 36</span>
                    \langlediv> </div>
                \langlediv> <div class="news__item">
                  <div class="news__header">
                    \langlea href="">
                       <img class="news__photo" src="assets/images/news/3.jpg" alt="">
                     </a>
                     <div class="news__date">
                        <div class="news__date-day">3</div>June
                    \langlediv> </div>
                   <div class="news__content">
                     <div class="news__title">
                       \alpha href="#">Sleep procrastination - what is it and how to deal with it\alpha\langlediv> <div class="news__text">Many of us have faced the problem of not having 
enough time in the day to get things done. Most try to make up for this problem through night time, 
stealing it from a full sleep.\langlediv>
                  \langlediv>\langlediv class="news_footer">
                     <div class="news-stat">
                       <span class="news-stat_item"> <i class="fa-solid fa-eye"></i> 514</span>
                        <span class="news-stat__item">
                          <i class="fa-solid fa-comment"></i> 52</span>
                    \langlediv> </div>
                \langlediv>\langlediv\rangle </div>
       </section>
       <section class="section section--map">
           <div class="container">
             <div class="map">
```

```
 <div><i class="fa-solid fa-globe"></i></div>
 <a href="https://goo.gl/maps/4vrinhqem51evrU29" target="_blank">Open
```
<h2 class="map\_\_title">

```
</h2>\langlediv>\langlediv></section>
```

```
<footer class="footer" id="footer">
           <div class="container">
             <div class="footer__inner">
                <div class="footer__col">
                  <div class="footer__title">Thanks for your attention</div>
                  <div class="footer__text"></div>
                  <div class="footer__social">
                     <div class="footer__social-header">
                       subscribers
                    \langlediv\rangle <div class="footer__social-content">
                       Follow:
                       <a href="#" target="_blank">
                          <i class="fa-brands fa-facebook"></i>
                       </a>
                       <a href="#" target="_blank">
                          <i class="fa-brands fa-instagram"></i>
                       </a>
                       <a href="#" target="_blank">
                         \langlei class="fa-brands fa-twitter">\langlei>
                       </a>
                       <a href="#" target="_blank">
                          <i class="fa-brands fa-telegram"></i>
                       </a>
                   \langlediv\rangle\langlediv> <form class="subscribe" action="/" method="post">
                     <input class="subscribe__input" type="email" name="name" placeholder="Your 
email...">
                     <button class="subscribe__button" type="submit">Subscribe</button>
                  </form>
                  <div class="contact">
                     <button class="telephone__button">
                       <a class="telephone" href="tel:+380663188003">Call us for more 
information</a>
                     </button>
                     <span class="email"> dmitry303@ukr.net</span>
                 \langlediv>
```

```
\langlediv>\langlediv> <div class="copyright">
               © 2022 working portfolio by <span>Dmytro Lyashenko</span>
            \langlediv>\langlediv></footer>
       \langlediv><script src="https://ajax.googleapis.com/ajax/libs/jquery/3.6.0/jquery.min.js"></script>
       <script type="text/javascript" src="https://cdn.jsdelivr.net/npm/slick-
carousel@1.8.1/slick/slick.min.js"></script>
       <script src="assets/js/app.js"></script>
       </body>
       </html>
       ДОДАТОК Б
       Style.css
       body {
          margin: 0;
           font-family: 'Montserrat', sans-serif;
           font-size: 15px;
           line-height: 1.6;
          color: #333;
       }
       *,
       *:before,
       *:after {
           box-sizing: border-box;
       }
       h1, h2, h3, h4, h5, h6 {
          margin: 0;
       }
       hr {
           display: block;
           width: 100%;
          height: 1px;
          border: 0;
           margin: 40px 0;
           background-color: #e5e5e5;
```

```
}
/* Page */
.page {
   overflow: hidden;
}
/* Container */
.container {
   padding: 0 15px;
   width: 100%;
   max-width: 1230px;
   margin: 0 auto;
}
/* Intro */.intro {
   display: flex;
   flex-direction: column;
   justify-content: center;
   width: 100%;
   height: 100vh;
   background: url(../images/intro.jpeg) center no-repeat;
   background-size: cover;
}
.intro__inner {
   width: 100%;
   max-width: 880px;
   margin: 0 auto;
   text-align: center;
}
.intro__title {
   padding-top: 120px;
   font-size: 150px;
   font-weight: 700;
   text-transform: uppercase;
   line-height: 1;
   color: #fff;
   font-family: 'Kaushan Script', cursive;
}
.intro__title:after {
   content: "";
   display: block;
```

```
 width: 100px;
 background
-color: #fff;
   height: 4px;
   margin: 60px auto;
```

```
/* Header */
.header {
   width: 100%;
 padding
-top: 30px;
```

```
 position: absolute;
 top: 0;
 left: 0;
 right: 0;
z
-index: 1000;
```
}

```
.header.fixed {
   padding: 10px 0;
 background
-color: #ac7db3;
 box
-shadow: 0 4px 10px rgba(0, 0, 0, 0.3);
   position: fixed;
   right: 0;
   top: 0;
   left: 0;
   transform: translate3d(0, 0, 0); }
.header.active {
 background
-color: #ac7db3;
}
.header__inner {
   display: flex;
 justify
-content: space
-between;
 align
-items: center;
}
.header__logo {
 font
-size: 30px;
 font
-weight: 700;
   color: #fff;
 font
-family: 'Kaushan Script', cursive;
   cursor: pointer;
```

```
 transition: color .1s linear; }
.header__logo:hover {
   color: #fce38a; }
/* Navigation */
.nav {
 font
-size: 14px;
 text
-transform: uppercase;
}
.nav__link {
 display: inline
-block;
 vertical
-align: top;
   margin: 0 15px;
   position: relative;
   color: #fff;
 text
-decoration: none;
   transition: color .1s linear; }
.nav__link:after {
   content: "";
   display: block;
   width: 100%;
   height: 3px;
 background
-color: #fce38a;
   opacity: 0;
   position: absolute;
   top: 100%;
   left: 0;
  z
-index: 1;
   transition: opacity .1s linear; }
.nav__link:hover {
   color: #fce38a; }
```

```
.nav__link:hover:after,
.nav__link.active:after {
   opacity: 1; }
.nav__link.active {
   color: #fce38a; }
/* Navigation toggle */
.nav
-toggle {
   padding: 10px 0;
   width: 30px;
   position: absolute;
 font
-size: 0;
   color: transparent;
   cursor: pointer;
   border: 0;
   background: none;
   top: 25px;
   right: 25px;
  z
-index: 1;
}
.nav
-toggle:focus {
   outline: 0; }
.nav
-toggle.active .nav
-toggle__item {
   background: none; }
.nav-toggle.active .nav-toggle_item:before {
 transform
-origin: left top;
 transform: rotate(45deg) translate3d(0, 
-2px, 0);
}
.nav
-toggle.active .nav
-toggle__item:after {
 transform
-origin: left bottom;
 transform: rotate(
-45deg) translate3d(0, 3px, 0);
}
.nav
-toggle__item {
   display: none;
   width: 100%;
   height: 3px;
```

```
 background
-color: #fff;
   position: absolute;
   top: 0;
   right: 0;
   left: 0;
   bottom: 0;
   margin: auto;
   transition: background .2s linear; }
.nav
-toggle__item:before,
.nav
-toggle__item:after {
   content: "";
   width: 100%;
   height: 3px;
   position: absolute;
 background
-color: #fff;
   left: 0;
  z
-index: 1;
   transition: transform .2s linear; }
.nav
-toggle__item:before {
 top: 
-8px;
}
.nav
-toggle__item:after {
 bottom: 
-8px;
}
/* Button */.button {
 display: inline
-block;
 vertical
-align: top;
   padding: 10px 60px;
   border: 3px solid #fff;
 font
-size: 14px;
 font
-weight: 700;
   color: #fff;
 text
-transform: uppercase;
 text
-decoration: none;
```

```
 transition: background .1s linear, color .1s linear;
}
.button:hover {
   background-color: #fff;
   color: #333;
}
/* Slider */
.slider {
   display: flex;
   justify-content: space-between;
   margin-top: 50px;
}
.slider__item {
   width: 23%;
   padding: 10px 0;
   position: relative;
   border-top: 3px solid #fff;
   opacity: .7;
   font-size: 18px;
   color: #fff;
   text-transform: uppercase;
}
.slider__item.active {
   opacity: 1;
}
.slider__item.active:before {
   content: "";
   display: block;
   width: 100px;
   height: 3px;
   background-color: #f38181;
   position: absolute;
   top: -3px;
   left: 0;
   z-index: 1;
}
.slider__numbers {
```

```
 font-size: 24px;
   font-weight: 700;
}
/* Section */
.section {
   padding: 80px 0;
   background-color: #E0FFFF;
}
.section--map {
   padding: 40px 0;
   background: #E0FFFF url(../images/map-bg.jpg) center no-repeat;
}
.section--blue {
   background-color: #E0FFFF;;
}
.section__header {
   width: 100%;
   max-width: 950px;
   margin: 0 auto 50px;
   text-align: center;
}
.section__suptitle {
   font-family: 'Kaushan Script',cursive;
   font-size: 24px;
   color: #333;
}
.section__title {
   font-size: 30px;
   font-weight: 700;
   color: #333;
   text-transform: uppercase;
}
.section__title:after {
   content: "";
   display: block;
   width: 100px;
   height: 3px;
   margin: 40px auto;
```

```
 background-color: #f38181
```

```
}
.section__text {
   color: #333;
   font-size: 15px;
}
.card {
   margin-top: 50px -15px 0;
   display: flex;
   flex-wrap: wrap;
   justify-content: space-between;
}
.card__inner {
   position: relative;
   background-color: #95e1d3
}
.card__item {
   width: 33.3333%;
   padding: 0 15px;
}
.card__inner:hover .card__image {
   transform: translate3d(-10px, -10px, 0);
}
.card__inner:hover .card__image img {
   opacity: .3;
}
.card__inner:hover .card__text {
   opacity: 1;
}
.card__image {
   background: linear-gradient(to bottom, #f38181, #fce38a);
   transition: transform .1s linear;
}
.card__image img {
   display: block;
   max-width: 100%;
   height: auto;
   transition: opacity .1s linear;
```

```
}
.card__text {
   width: 100%;
 font
-size: 18px;
   color: #fff;
 text
-transform: uppercase;
 font
-weight: 700;
 text
-align: center;
   opacity: 0;
   position: absolute;
   top: 50%;
   left: 0;
   z
-index: 2;
 transform: translate3d(0, 
-50%, 0);
   transition: opacity .2s linear; }
.card__info {
margin-top: 15px;
 text
-align: center;
}
.card__name {
 text
-transform: uppercase;
   color: #333;
 font
-size: 14px;
}
.card__prof {
   color: #333;
 font
-style: italic;
 font
-weight: 300;
 font
-size: 14px;
}
/* Stats */
.statistics {
 background
-color: #95e1d3;
}
.stats {
   display: flex;
 flex
-wrap: wrap;
```

```
}
.stats__item {
   flex: 1 1 0;
   padding: 70px 30px;
 border
-left: 2px solid #fff;
 text
-align: center;
   color: #fff; }
.stats__item:last
-child {
 border
-right: 2px solid #fff;
}
.stats__count {
 margin
-bottom: 10px;
 font
-size: 40px;
 font
-weight: 700;
 line
-height: 1;
}
.stats__text {
 font
-size: 18px;
 text
-transform: uppercase;
}
/* Services */
.services {
   display: flex;
 flex
-wrap: wrap;
}
.services__item {
   width: 33.33333%;
   position: relative;
   padding: 0 35px 40px 85px;
 margin
-bottom: 40px;
}
.services__item--border {
 border
-bottom: 1px solid #95E1D3;
}
.services__icon {
```

```
 position: absolute;
   top: 0;
   left: 28px;
  z
-index: 1;
}
.services__title {
 margin
-bottom: 10px;
 font
-size: 14px;
   color: #333;
 text
-transform: uppercase;
}
.services__text {
 font
-size: 15px;
   color: #333; }
/* Occupation */
.occupation {
   display: flex;
 flex
-wrap: wrap;
margin: 0 -15px;
}
.occupation__item {
   width: 50%;
   padding: 0 15px; }
.occupation__img {
   display: block;
 max
-width: 100%;
   height: auto;
margin-left: 115px;
}
/* Accordion */
.accordion__item {
 margin
-bottom: 10px;
   border: 1px solid #95e1d3; }
.accordion__item.active .accordion__content {
   display: block;
```

```
}
.accordion__item.active .accordion__header {
 border
-bottom
-color: #95e1d3;
}
.accordion__item.active .accordion__header:after {
 transform: translateY(
-50%) rotate(
-45deg);
margin-top: 5px;
}
.accordion__header {
   padding: 15px 20px 15px 60px;
   position: relative;
 border
-bottom: 1px solid transparent;
   cursor: pointer; }
.accordion__header:after {
   content: "";
   display: block;
  width: 15px;
   height: 15px;
 border
-top: 2px solid #ccc;
 border
-right: 2px solid #ccc;
   position: absolute;
   top: 50%;
   right: 20px;
  z
-index: 1;
 transform: translateY(
-50%) rotate(135deg);
}
.accordion__icon {
   position: absolute;
   top: 50%;
   left: 20px;
  z
-index: 1;
 transform: translateY(
-50%);
}
.accordion__content {
   padding: 15px 20px;
   display: none;
```
font -size: 15px;

```
 color: #333;
 font
-style: italic;
 font
-weight: 300;
}
.accordion__title {
 font
-size: 14px;
   color: #333;
 text
-transform: uppercase;
}
/* Reviews */
.reviews {
   position: relative; }
.reviews__item {
 padding
-left: 205px;
   position: relative; }
.reviews__photo {
   display: block;
   border: 3px solid #95e1d3;
 border
-radius: 50%;
   position: absolute;
   top: 0;
   left: 0;
   z
-index: 1;
}
.reviews__text {
margin-bottom: 15px;
 font
-size: 24px;
 font
-style: italic;
 font
-weight: 300;
   color: #999; }
.reviews__author {
 font
-family: 'Kaushan Script', cursive;
 font
-size: 24px;
   color: #333; }
.reviews__author:before {
```

```
 content: "";
 display: inline
-block;
 vertical
-align: middle;
   width: 100px;
   height: 3px;
margin-right: 10px;
 background
-color: #f38181;
```

```
.slick
-arrow {
   display: block;
 font
-size: 0;
   color: transparent;
   position: absolute;
   border: 0;
   cursor: pointer;
   background: none;
   top: 50%;
   z
-index: 1;
 transform: translateY(
-50%);
}
.slick
-arrow:after {
   content: "";
   display: block;
   width: 15px;
   height: 15px;
 border
-top: 2px solid #ccc;
 border
-left: 2px solid #ccc;
}
.slick
-arrow:focus {
   outline: 0; }
.slick
-prev {
   left: 0;
 transform: rotate(
-45deg);
}
.slick
-next {
   right: 0;
   transform: rotate(135deg); }
```
.reviews .slick -slider {

```
 padding: 0 110px;
}
/* Social */
.social {
   display: flex;
   justify-content: center;
}
.social__item {
   width: 55px;
   height: 55px;
   padding: 10px;
   background-color: #fce38a;
   border-right: 1px solid #f38181;
   text-decoration: none;
   color: #f38181;
   font-size: 33px;
   line-height: 1;
   transition: background .1s linear, color .1s linear;
}
.social__item:hover {
   background-color: #f38181;
   color: #fff;
}
.social__item:last-child {
   border-right: 0;
}
/* News */
.news {
   display: flex;
   flex-wrap: wrap;
   justify-content: space-between;
}
.news__item {
   width: 30%;
}
```

```
.news__header {
   position: relative;
 margin
-bottom: 15px;
}
.news__photo {
   display: block;
 max
-width: 100%;
   height: auto; }
.news__date {
   padding: 10px;
 background
-color: #95e1d3;
   color: #fff;
 font
-size: 15px;
 font
-style: italic;
 font
-weight: 300;
 text
-align: center;
   position: absolute;
   bottom: 10px;
 left: 
-10px;
   z
-index: 1;
}
.news__date
-day {
 font
-size: 30px;
 line
-height: 1;
 font
-weight: 700;
 font
-style: normal;
}
.news__content {
 margin
-bottom: 10px;
}
.news__title {
 font
-size: 14px;
 font
-weight: 700;
 margin
-bottom: 10px;
   color: #333;
 text
-transform: uppercase;
}
.news__title a {
```

```
 color: inherit;
 text
-decoration: none;
}
.news__title a:hover {
 text
-decoration: underline;
}
.news__text {
 font
-size: 15px;
   color: #333; }
.news__footer {
 border
-top: 1px solid #e5e5e5;
 padding
-top: 10px;
 font
-size: 15px;
 font
-weight: 300;
 font
-style: italic;
   color: #333; }
.news
-stat__item {
 display: inline
-block;
 vertical
-align: top;
margin-right: 10px;
}
.news
-stat__item i {
   color: #95e1d3; }
/* Map */
.map {
 text
-align: center;
}
.map__title {
 font
-size: 24px;
 font
-weight: 700;
   color: #f38181;
 text
-transform: uppercase;
}
.map__title a {
   color: inherit;
 text
-decoration: none;
}
```

```
.map__title a:hover {
 text
-decoration: underline;
}
.map__title:after {
   content: "";
   display: block;
   width: 75px;
   height: 3px;
   margin: 15px auto 5px;
 background
-color: #f38181
}
/* Footer */
.footer {
 padding
-top: 60px;
 background
-color: #E0FFFF;
}
.footer__inner {
 padding
-bottom: 65px;
   display: flex; }
.footer__title {
 font
-family: 'Kaushan Script', cursive;
 margin
-bottom: 30px;
 font
-size: 36px;
 font
-weight: 700;
   color: #333; }
.footer__text {
 margin
-bottom: 30px;
 font
-size: 15px;
   color: #333; }
.footer__social {
 margin
-bottom: 25px;
}
.footer__social
-header {
 padding
-bottom: 10px;
```

```
 font
-size: 14px;
   color: #333;
 border
-bottom: 1px solid #333;
}
.footer__social
-header b {
 font
-size: 18px;
}
.footer__social
-content {
 padding
-top: 10px;
 font
-size: 15px;
 font
-style: italic;
   color: #333; }
.footer__social
-content a {
 display: inline
-block;
 vertical
-align: middle;
 margin
-left: 6px;
 font
-size: 18px;
}
/* Subscribe */
.subscribe {
   width: 100%;
 max
-width: 380px;
   display: flex;
 flex
-wrap: wrap;
}
.subscribe__input {
   width: 60%;
   height: 40px;
   padding: 12px;
 background
-color: #fff;
   border: 1px solid #e7e7e7;
 border
-right: 0;
 font
-family: 'Montserrat', sans
-serif;
 font
-size: 15px;
 font
-weight: 300;
   color: black;
 font
-style: italic;
 line
-height: 1.1;
```

```
.subscribe__input::placeholder {
   color: #ccc; }
.subscribe__button {
   width: 40%;
   padding: 12px 20px;
   height: 40px;
 background
-color: #95e1d3;
   border: 0;
   cursor: pointer;
 font
-family: 'Montserrat', sans
-serif;
 font
-size: 14px;
 font
-weight: 700;
   color: #fff;
 text
-transform: uppercase;
 line
-height: 1.1;
   transition: background .2s linear; }
.subscribe__button:hover {
 background
-color: #333;
}
.subscribe__button:focus {
   outline: 0; }
.subscribe__input:focus {
   outline: 0;
 border
-color: #95e1d3;
}
.telephone__button {
   padding: 8px 11px;
 font
-size: 14px;
margin-top: 10px;
 text
-transform: uppercase;
 background
-color: #95e1d3;
   border: 0;
   cursor: pointer;
   transition: background .2s linear; }
.telephone__button:hover {
 background
-color: #333;
```

```
}
.telephone {
 font
-weight: 700;
   color: #fff;
 text
-decoration: none;
 font
-family: 'Montserrat', sans
-serif;
}
.email {
 font
-size: 14px;
   border: 1px solid #333;
   padding: 7px 10px; }
/* Copyright */
.copyright {
   padding: 20px 0;
 text
-align: center;
 font
-size: 14px;
   color: #333;
 border
-top: 1.5px solid #95E1D3;
}
.copyright span {
 font
-family: 'Kaushan Script', cursive;
}
@media (max
-width: 1230px) {
   /* Intro */
   .intro__title {
 font
-size: 120px;
  }
   /* Reviews */
```
 .reviews\_\_text { font -size: 20px;

```
}
}
@media (max
-width: 990px) {
  /* Intro */ .intro__title {
 font
-size: 80px;
  }
   /* Stats */
   .stats {
 justify
-content: center;
  }
   .stats__item {
      flex: none;
      width: 33.3333%;
     border: 0;
 padding
-top: 30px;
 padding
-bottom: 30px;
  }
 .stats__item:last
-child {
     border: 0;
  }
   /* Services */
   .services__item {
     width: 50%;
 padding
-bottom: 0;
  }
   .services__item--border {
 border
-bottom: 0;
  }
   /* Occupation */
   .occupation__img {
 margin
-left: auto;
  }
   /* Reviews */
```

```
 .reviews .slick
-slider {
     padding: 0 60px;
  }
   .reviews__item {
 padding
-left: 175px;
  }
```

```
@media (max
-width: 770px) {
  /* Header */
   .header {
     padding: 10px 0;
  }
 /* Intro */ .intro {
 min
-height: 650px;
  }
  /* Section */
   .section {
     padding: 40px 0;
  }
 /\ast Card \ast/ .card {
 margin
-top: 50px;
 justify
-content: center;
  }
   .card__item {
     width: 100%;
```

```
 max
-width: 410px;
 margin
-bottom: 30px;
  }
 .card__item:last
-child {
 margin
-bottom: 0;
  }
```

```
 /* Navigation */
```

```
 .nav {
     display: none;
     width: 100%;
     position: absolute;
     top: 100%;
     left: 0;
 background
-color: #ac7db3;
  }
   .nav.active {
     display: block;
  }
   .nav__link {
     display: block;
     margin: 0;
     padding: 8px 20px;
  }
 .nav
-toggle__item {
     display: block;
  }
   /* Slider */
   .slider__text {
     display: none;
  }
   .slider__item.active:before {
     width: 50%;
  }
   /* Services */
   .services {
 justify
-content: center;
  }
   .services__item {
     width: 100%;
 max
-width: 400px;
 padding
-left: 55px;
 padding
-right: 0;
  }
   .services__icon {
```

```
 left: 0;
  }
  /* Occupation */
   .occupation__img {
     display: none;
  }
   .occupation__item {
     width: 100%;
  }
  /* Reviews */
   .reviews__photo {
     position: static;
     margin: 0 auto 20px;
  }
   .reviews__item {
 padding
-left: 0;
  }
   .reviews__text {
 font
-size: 16px;
  }
   .reviews__author {
 font
-size: 20px;
  }
  /* News */
   .news {
 max
-width: 380px;
     margin: 0 auto;
  }
   .news__item {
     width: 100%;
 margin
-bottom: 30px;
  }
 .news__item:last
-child {
 margin
-bottom: 0;
  }
```
```
}
@media (max
-width: 575px) {
   /* Header */
   .header__logo {
 font
-size: 20px;
  }
  /\ast Intro \ast/ .intro__title {
 font
-size: 40px;
  }
   /* Section */
   .section__header {
 margin
-bottom: 50px;
  }
   .section__suptitle {
 font
-size: 20px;
  }
   .section__title {
 font
-size: 24px;
  }
   .section__title:after {
      margin: 20px auto;
  }
   /* Navigation */
 .nav
-toggle {
 margin
-top: 
-10px;
  }
 .nav
-toggle__item {
      display: block;
  }
  /\ast Stats \ast/ .stats__item {
      width: 100%;
 border
-bottom: 1px solid #fff;
```

```
}
 .stats__item:last
-child {
      border: 0;
   }
   /* Reviews */
 .reviews .slick
-slider {
      padding: 0;
   }
 .slick
-arrow {
      top: 18%;
   }
   /* Footer */
    .subscribe {
 flex
-wrap: wrap;
 max
-width: none;
   }
   .subscribe__input,
    .subscribe__button{
      width: 100%;
   }
    .subscribe__button {
 margin
-bottom: 15px;
   }
    .email {
      border: 0;
   }
}
ДОДАТОК В
App.js
$(function() {
  var header = $("#header"),
     \text{introH} = \frac{\text{S}("\text{#intro})}{\text{innerHeight}()} scrollOffset = $(window).scrollTop();
   /* Header */
```
checkScroll(scrollOffset);

```
 $(window).on("scroll", function() {
  scrollOffset = $(this).scrollTop(); checkScroll(scrollOffset);
\}:
 function checkScroll(scrollOffset) {
  if( scrollOffset >= introH ) {
      header.addClass("fixed");
   } else {
      header.removeClass("fixed");
   }
 }
 /* Scroll */
 $("[data-scroll]").on("click", function(event) {
   event.preventDefault();
  var $this = $(this)$,
      blockId = $this.data('scroll'),
     blockOffset = $(blockId).offset().top; $("#nav a").removeClass("active");
   $this.addClass("active");
   $("html, body").animate({
      scrollTop: blockOffset
   }, 500);
 });
 /* Navigation toggle */
 $("#nav_toggle").on("click", function(event) {
   event.preventDefault();
   $(this).toggleClass("active");
   $("#nav").toggleClass("active");
\});
 /* Collapse */
 $("[data-collapse]").on("click", function(event) {
   event.preventDefault();
  var $this = $(this)$,
     blockId = $this.data('collapse');
```

```
$this.toggleClass("active");
\});
/* Slider */
$("[data-slider]").slick({
  infinite: true,
  fade: true,
  slidesToShow: 1,
  slidesToScroll: 1
\});
```

```
\});
```